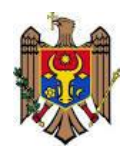

# **Ministerul Educaţiei al Republicii Moldova**

**"Aprobat" Ministerul Educației** 

\_\_\_\_\_\_\_\_\_\_\_\_\_\_\_\_\_\_\_\_\_  $"$   $"$   $"$   $2016$ 

# Tehnologia informației și a comunicațiilor

# Curriculum modular pentru învățămîntul profesional tehnic

Chișinău 2016

#### **Aprobat:**

**prin ordinul Ministrului Educaţiei nr. \_\_\_\_ din \_\_\_\_\_\_\_\_\_\_ 2016**

#### **Coordonator**

Silviu GÎNCU, șef Direcție, Învățămînt secundar profesional și mediu de specialitate, Ministerul Educației.

#### **Autori:**

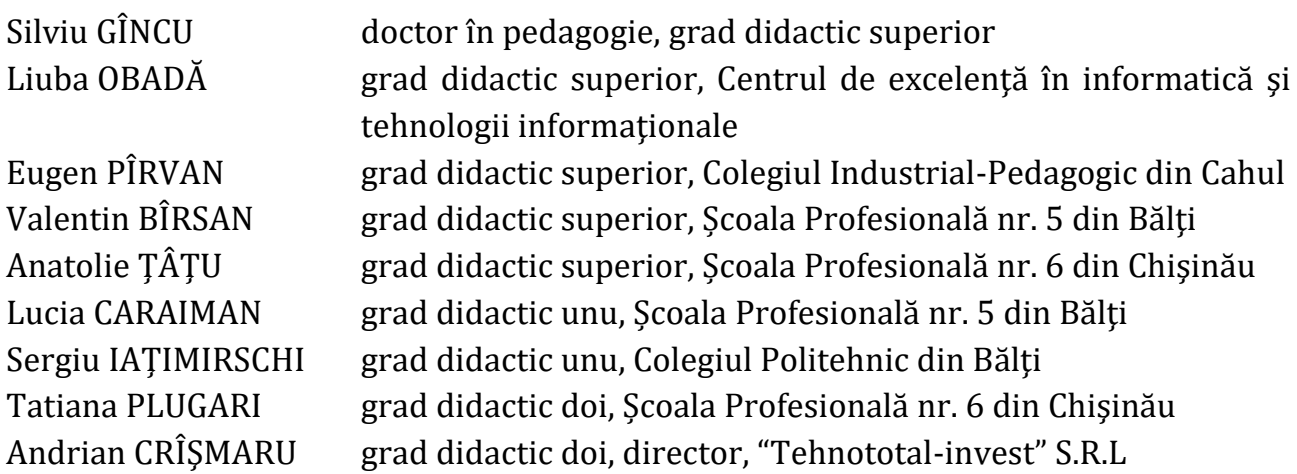

#### **Recenzenţi**

Anatol GREMALSCHI doctor habilitat, profesor universitar, Universitatea Tehnică a Moldovei

semnătura data

\_\_\_\_\_\_\_\_\_\_\_\_ \_\_\_\_\_\_\_\_\_\_\_\_\_\_\_\_\_

\_\_\_\_\_\_\_\_\_\_\_\_ \_\_\_\_\_\_\_\_\_\_\_\_\_\_\_\_\_

\_\_\_\_\_\_\_\_\_\_\_\_ \_\_\_\_\_\_\_\_\_\_\_\_\_\_\_\_\_

Adrian STOICA doctor, profesor universitar, expert internațional, Proiectul Uniunii Europene "Asistenţă tehnică pentru domeniul învăţămînt şi formare profesională în Republica Moldova"

semnătura data

Vitalie ZAVADSCHI Director, Centrul de excelenţă în informatică şi tehnologii informationale

semnătura data

Prezentul curriculum este elaborat cu suportul Proiectului Uniunii Europene "Asistenţă tehnică pentru domeniul învățământ şi formare profesională în Republica Moldova"

# **Cuprins**

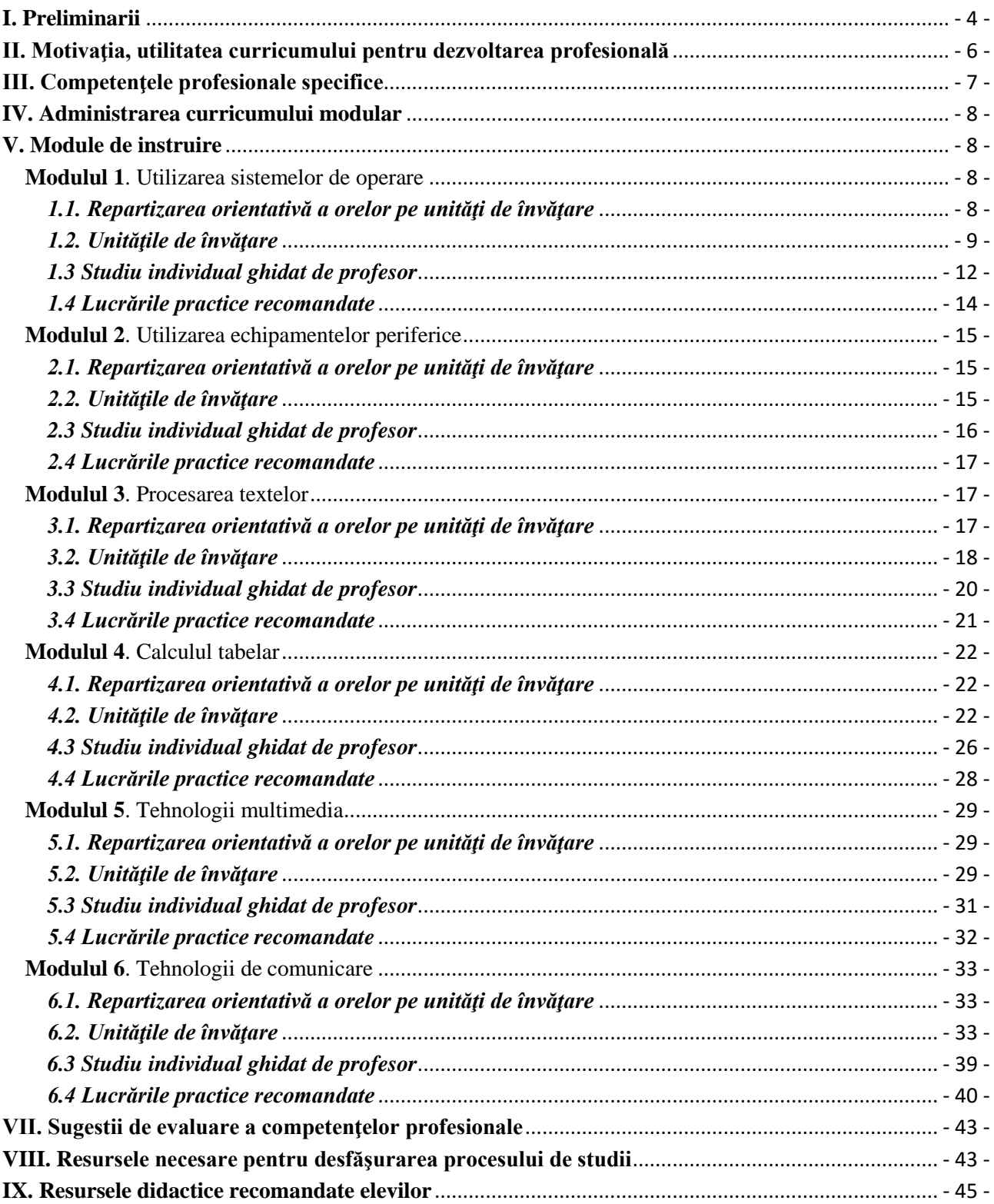

#### **I. Preliminarii**

<span id="page-3-0"></span>**Contextul social şi economic**. Modernizarea şi eficientizarea învăţămîntului profesional tehnic în vederea sporirii competitivităţii economiei naţionale prin pregătirea forţei de muncă competente şi calificate, în corespundere cu cerinţele actuale şi viitoare ale pieţei muncii. reprezintă obiectivul general al "Strategiei de dezvoltare a învățămîntului vocațional/tehnic pe anii 2013-2020", aprobată prin Hotărîrea Guvernului Republicii Moldova nr. 97 din 1 februarie 2013, prevedere care derivă din Strategia națională de dezvoltare Moldova – 2020", aprobată prin Legea nr. 166 din 11 iulie 2012 de către Parlamentul Republicii Moldova.

Unul din cele 6 obiective expuse în Strategia de dezvoltare a învăţămîntului vocaţional/tehnic pe anii 2013-2020, presupune *Sporirea atractivităţii şi accesului la învăţămîntul vocaţional/tehnic, astfel încît numărul de elevi să crească cu 10% pînă în 2020*.

Pentru a fi atractivă, oferta educaţională propusă formabililor, trebuie să fie în corespundere cu cerinţele actuale şi viitoare ale pieţei muncii.

Curriculumul modular *Tehnologia Informaţiei şi a Comunicaţiilor* a fost conceput în corespundere cu prevederile documentelor de politici educaţionale şi în conformitate cu

- Planul-cadru pentru învăţămîntul profesional tehnic secundar;
- Plan-cadru pentru învăţămîntul profesional tehnic postsecundar și postsecundar nontertiar.

Conform Codului educaţiei al Republicii Moldova, art. 64 **Standardele şi Curriculumul în învăţămîntul profesional tehnic**, pct. 3, Curriculumul în învățămîntul profesional tehnic include:

- a) planul-cadru de învăţămînt şi planurile de învăţămînt pe meserii şi specialităţi;
- b) curricula pe module/discipline;
- c) ghiduri metodologice de aplicare a curricula.

**Statutul**. Curriculumul modular *Tehnologia Informaţiei şi a Comunicaţiilor* este un document normativ pentru realizarea procesului de formare profesională a muncitorilor calificați, a maiştrilor, tehnicienilor şi altor categorii de specialişti în conformitate cu:

- Cadrul National al Calificărilor;
- Nomenclatorul domeniilor de formare profesională și al meseriilor/profesiilor;
- Nomenclatorul domeniilor de formare profesională al specialităţilor şi calificărilor pentru învăţămîntul profesional tehnic postsecundar şi postsecundar nonterţiar.

Modulele din Curriculum, în ansamblu sau separat, vor fi utilizate în cadrul programelor de formarea profesională tehnică

- secundară pentru disciplina *Tehnologii de procesare a informației* din compartimentul **Pregătire generală** componenta variabilă și după caz pentru disciplinele incluse în compartimentul **Pregătirea opțională**;
- postsecundară și postsecundară nonterţiară pentru unitatea de curs *Tehnologia informației* din **componenta de formare a competenţelor profesionale generale** și după caz pentru unitățile de curs opționale și la liberă alegere din domeniul TIC.

Cadrele didactice vor selecta modulele din cadrul curricumului astfel încît finalitățile de studii să fie în corespundere cu meseriile/specialităţile/domeniile ocupaţionale/domeniile de formare profesională.

**Cadrul Conceptual**. Concepția Curriculumului modular este orientată spre formarea și dezvoltarea competențelor profesionale în domeniul Tehnologiei Informației și a Comunicaţiilor a muncitorilor calificaţi, a maiştrilor, tehnicienilor şi altor categorii de specialişti.

**Taxonomia competențelor**. Elementul de bază al Curriculumului sînt competenţele ce trebuie formate şi dezvoltate în procesul de formare profesională. Acestea sunt clasificate în următoarele categorii:

*Competenţe-cheie* − reprezintă un ansamblu multifuncţional, transferabil de cunoştinţe, abilități și atitudini de care au nevoie toți membrii societății pentru împlinire și dezvoltare profesională, incluziune socială şi găsirea unui loc de muncă.

Articolul 11. **Finalităţile educaţionale**, din Codul educaţiei al Republicii Moldova, pct. 2, include 9 competente-cheie, dintre care si:

#### **competenţe digitale**

Pe lângă competentele-cheie, recunoscute ca și sistem integrator comportamental, care facilitează dezvoltarea omului ca personalitate şi integrarea socio-profesională, învățămîntul profesional tehnic are misiunea de formare şi de dezvoltare a competenţelor profesionale.

*Competenţa profesională* reprezintă capacitatea confirmată de a folosi cunoştinţele, abilitățile și atitudinile personale și sociale în situații de muncă sau de studiu, în dezvoltarea profesională şi personală.

În proiectarea curriculară pentru învățământul profesional tehnic, conform *cadrului de referinţă al curricumului pentru învăţămîntul profesional tehnic*, Ordinului Ministrului Educației nr. 1128 din 26 noiembrie 2015, sunt stabilite două categorii de competențe profesionale:

- *competenţe profesionale generale*;
- *competenţe profesionale specifice*.

*Competenţele profesionale generale* sunt proprii unui grup de profesii/specialităţi înrudite în cadrul unui domeniu ocupational, iar raportarea competentelor generale la o profesie/specialitate concretă se efectuează prin formularea competenţelor profesionale specifice. Competenţele generale constituie comportamente profesionale ce trebuie demonstrate în mai multe activități profesionale. Sistemul de competențe profesionale generale asigură succesul/reuşita activităţii profesionale în toate situaţiile de manifestare, influențând calitatea acestora printr-o corelaţie sistemică.

*Competentele profesionale specifice* reprezintă un sistem de cunostinte, abilități și atitudini, care, prin valorificarea unor resurse, contribuie la realizarea individuală sau în grup a unor sarcini stabilite de contextul activităţii profesionale. Aceste competenţe vor fi formulate în termeni de cerinţe asociate unei singure profesii, pe care trebuie să le întrunească persoana pentru a putea îndeplini anumite lucrări în cadrul unei profesii/ specialităţi şi pentru a se integra în câmpul muncii.

În procesul de proiectare curriculară, rezultatele aşteptate ale învăţării, asociate unităţilor de învăţare, vor fi formulate în termeni de "*unităţi de competenţă*".

*Unitatea de competenţă* reprezintă un sistem de cunoştinţe, abilităţi practice şi/sau atitudini necesare pentru a realiza anumite atribuții și sarcini cognitive și/sau funcționalacţionare.

Parcurgerea integrală sau parțială a prezentului curriculum va oferi posibilitatea:

- de a dezvolta elevilor din învățămîntul profesional tehnic competențele profesionale generale conform calificării profesionale;

- de a forma elevilor din învățămîntul profesional tehnic competențe specifice domeniului *Tehnologiei Informaţiei şi a Comunicaţiilor.*

#### **Funcţiile Curriculumului**. Funcţiile de bază ale Curriculumului sînt:

− act normativ al procesului de predare, învăţare, evaluare şi certificare în contextul unei pedagogii axate pe competenţe;

− reper pentru proiectarea didactică şi desfăşurarea procesului educaţional orientat spre formarea de competenţe;

− componentă de bază pentru elaborarea strategiei de evaluare şi certificare;

− vector al procesului educaţional spre formarea de competenţe la elevi;

− componentă fundamentală pentru elaborarea manualelor tipărite, ghidurilor metodologice, manualelor electronice, testelor de evaluare.

Pentru realizarea deplină a acestor funcţii, la elaborarea Curriculumului au fost luaţi în considerare următorii factori:

− necesitatea sporirii gradului de relevanţă a studiilor pentru încadrarea profesională ulterioară;

− existenţa unei bogate experienţe internaţionale şi a unei anumite experienţe naționale de elaborare a curricula modulare pentru învățămîntul profesional tehnic;

− necesitatea axării procesului de instruire profesională pe formarea şi dezvoltarea de competenţe.

#### **Beneficiarii Curriculumului**. Curriculumul este destinat:

− profesorilor din instituţiile de învăţămînt profesional tehnic;

− autorilor de manuale şi de ghiduri metodologice;

− elevilor care îşi fac studiile la meseria/specialitatea în cauză;

− membrilor comisiilor pentru examenele de calificare;

− membrilor comisiilor de identificare, evaluare şi recunoaştere a rezultatelor învăţării, dobîndite în contexte nonformale şi informale.

#### **II. Motivaţia, utilitatea curricumului pentru dezvoltarea profesională**

<span id="page-5-0"></span>Curriculumul modular *Tehnologia Informaţiei şi a Comunicaţiilor* a fost elaborat în baza următoarelor principii:

1. *Principiul integralităţii* – reflectă esenţa conceptuală a abordării modulare şi constituie norma de bază, utilizată în stabilirea elementelor de structură a Curriculumului şi a interdependenţei funcţionale a acestora.

2. *Principiul priorităţii funcţionale* – stabileşte sistemul prioritar de competenţe şi de selectare a conţinuturilor din perspectiva ponderii demersului educativ.

3. *Principiul flexibilităţii şi receptivităţii faţă de cerinţele pieţei muncii* – presupune atît o stabilitate relativă a prevederilor curriculare, cît şi o deschidere faţă de noutăţile şi inovaţiile ce se produc pe segmentele specifice ale pieţei muncii şi în tehnologiile din domeniu.

4. *Principiul invarianţei faţă de tipurile concrete de echipamente digitale şi produseprogram* – presupune că prestatorii de servicii educaţionale vor concretiza cu angajatorii viitorilor absolvenți ai fiecărei instituții de învățămînt tipurile de calculatoare personale (de birou, portabile, de tip tabletă), reţelele, dispozitive periferice şi clasele de produse-program în baza cărora se va realiza instruirea profesională, detaliind stipulările Curriculumului în proiecte didactice şi programe de instruire practică.

În ansamblu, Curriculumul modular este conceput în aşa mod încît să ofere profesorilor din instituţiile de învăţămînt profesional tehnic posibilitatea de a-şi elabora strategii proprii de proiectare şi organizare a demersului educaţional în vederea formării la elevi a competenţelor, valorilor şi atitudinilor ce corespund necesităţilor curente şi de perspectivă ale pieţei muncii şi ale unei societăţi aflate în permanentă schimbare.

În calitate de module, părţi componente ale planului de învăţămînt, curriculum modular are drept scop formarea şi dezvoltarea:

- competenţei-cheie: *competenţe digitale*, art. 11 pct. 2, lit. e) Codul educației al Republicii Moldova
- competențelor profesionale generale şi specifice: *Cadrul Naţional al Calificărilor* pe domenii de formare profesională

precum şi formarea de competenţe de:

- utilizare a principalelor produse-program destinate prelucrărilor de date numerice, textelor, imaginilor, secvenţelor audio şi video,
- întreţinere şi utilizarea produselor-program destinate păstrării, transmiterii şi prelucrării informaţiilor digitale: datele numerice, documentelor text, documentelor grafice, secvenţelor audio şi video.

#### **Valoarea formativă** constă în:

- studierea tehnologiei informaţiei şi a comunicaţiilor ca o ştiinţă aplicativă, care contribuie la formarea de competente în domeniul utilizării eficiente a echipamentelor de calcul şi a produselor-program pentru colectarea, prelucrarea şi transmiterea informațiilor text, grafice, audio şi video;
- formarea deprinderilor practice de prelucrare digitală a informaţiei;
- formarea deprinderilor practice de instalare, configurare, întreţinere şi utilizare a produselor-program, destinate stocării, transmiterii şi prelucrării informaţiilor text, grafice, audio şi video;
- formarea deprinderilor practice de utilizare a programelor de calculator destinate stocării și prelucrării datelor experimentale, organizării unei interacțiuni eficiente între om şi calculator.

#### **III. Competenţele profesionale specifice**

CS1. Utilizarea și configurarea sistemelor de operare și a echipamentelor periferice;

<span id="page-6-0"></span>CS2. Colectarea, păstrarea și prelucrarea informației cu ajutorul aplicațiilor software specializate;

CS3. Aplicarea tehnologiilor informaționale de comunicare pentru rezolvarea situațiilor din activitatea profesională.

 $\left( -7 - \right)$ 

<span id="page-7-0"></span>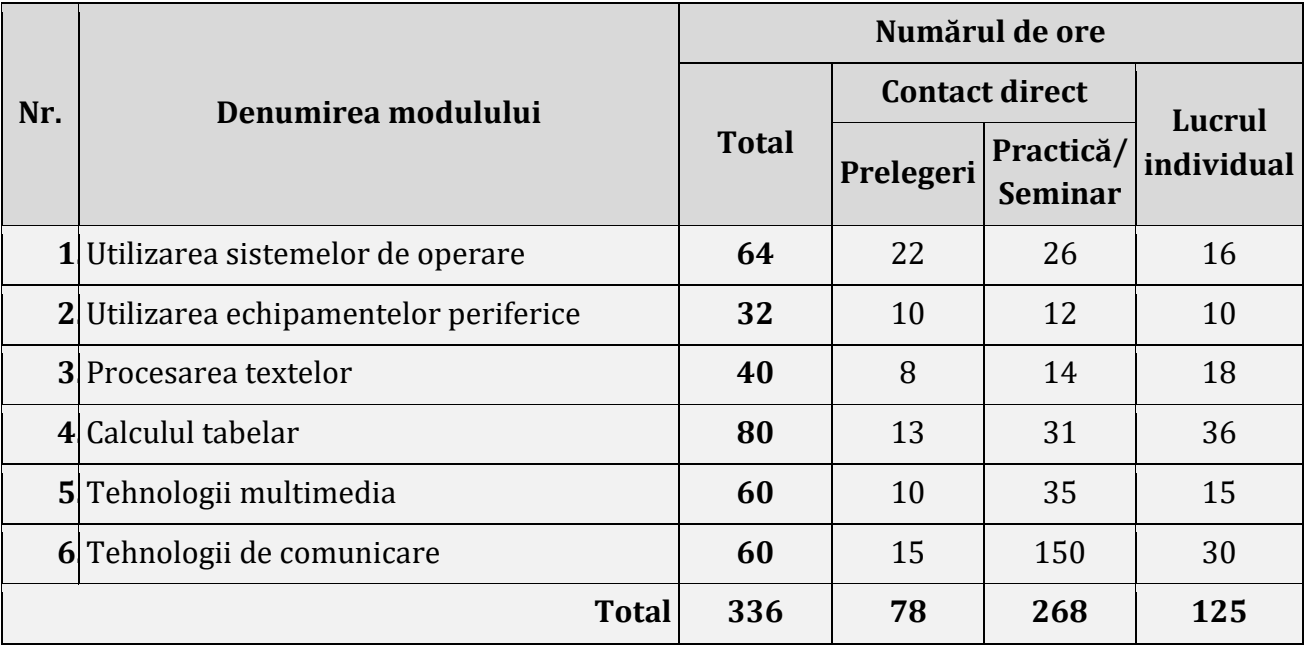

#### **IV. Administrarea curricumului modular**

#### **V. Module de instruire**

#### <span id="page-7-2"></span><span id="page-7-1"></span>**Modulul 1**. Utilizarea sistemelor de operare

## *1.1. Repartizarea orientativă a orelor pe unităţi de învăţare*

<span id="page-7-3"></span>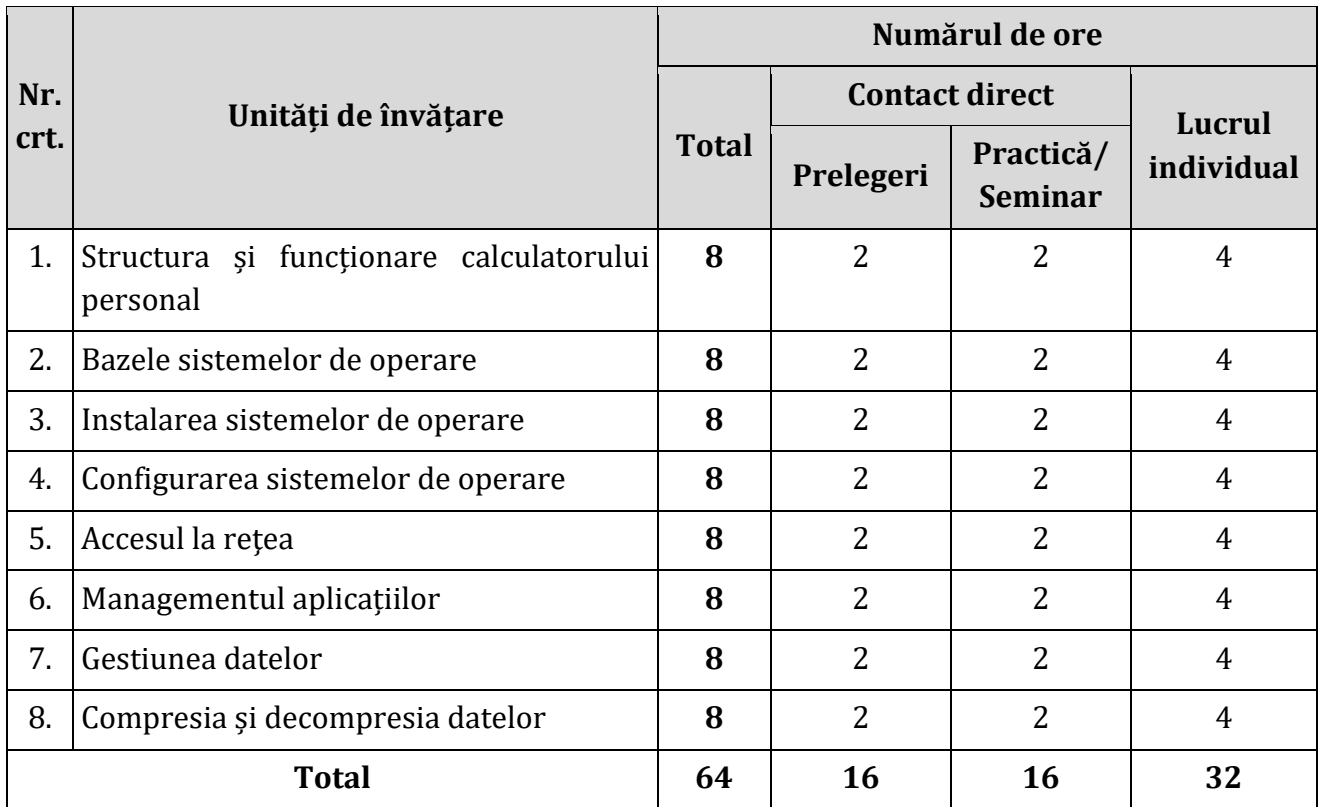

<span id="page-8-0"></span>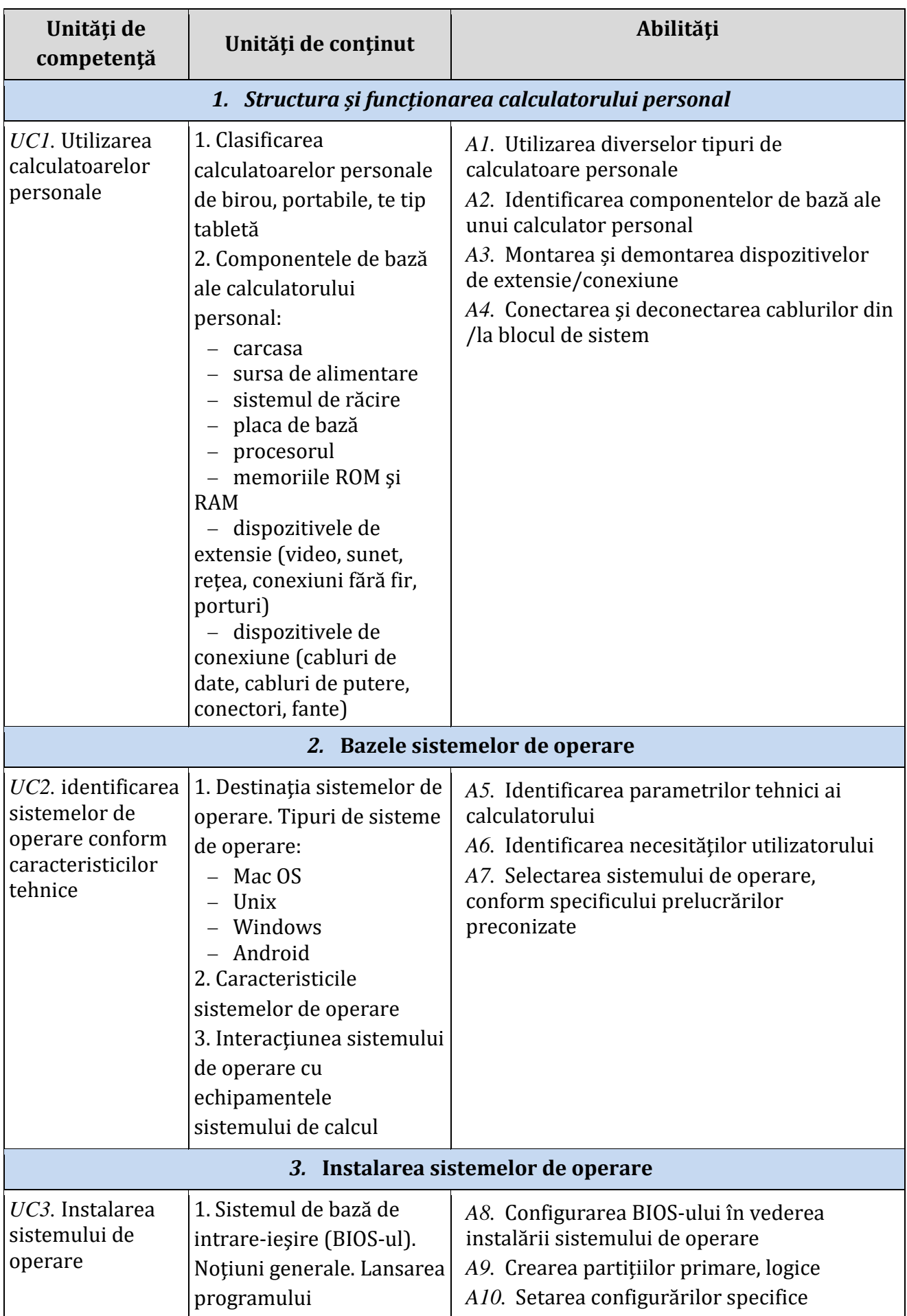

 $\left\{\begin{array}{c} -9 \\ \end{array}\right\}$ 

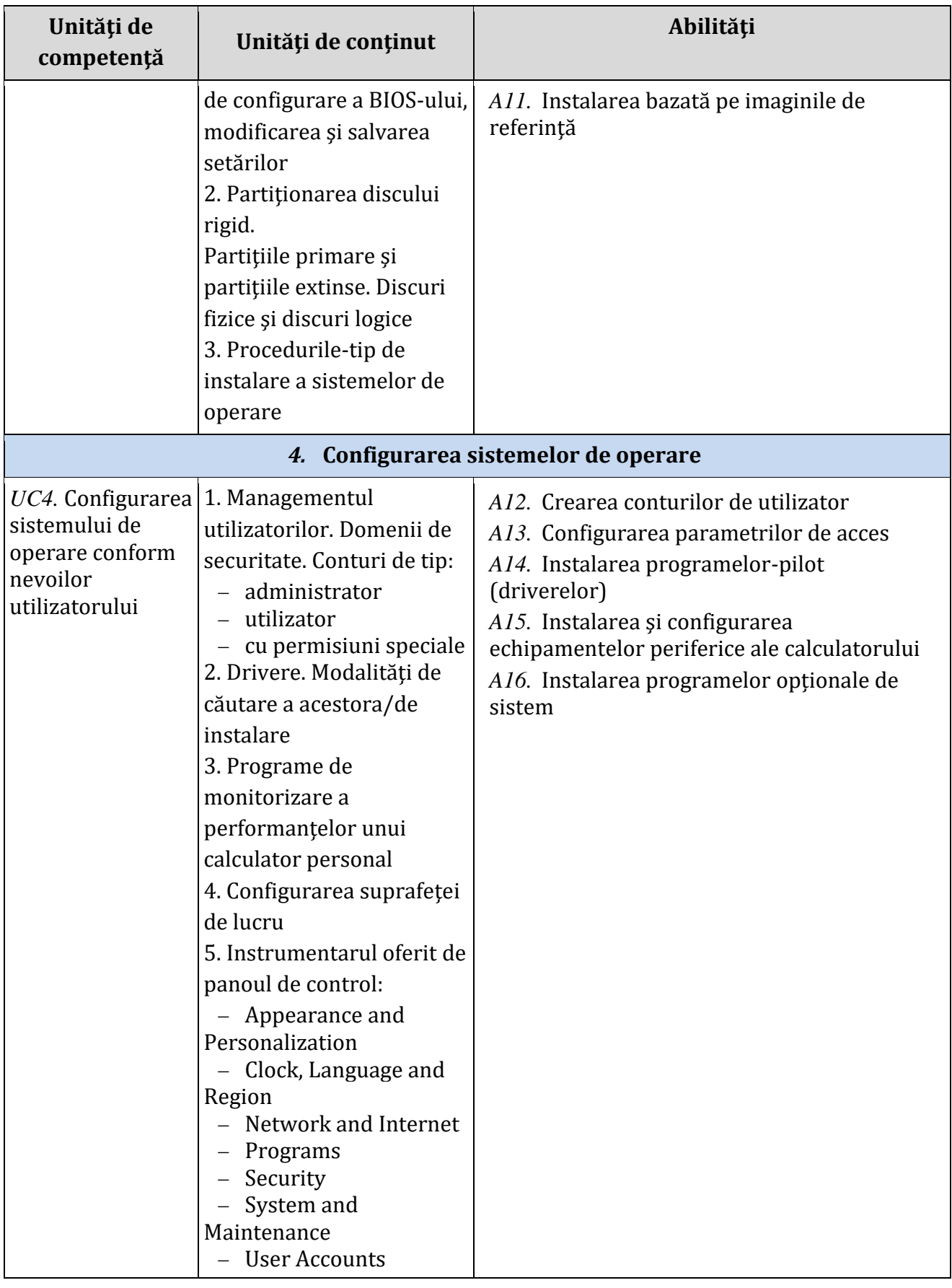

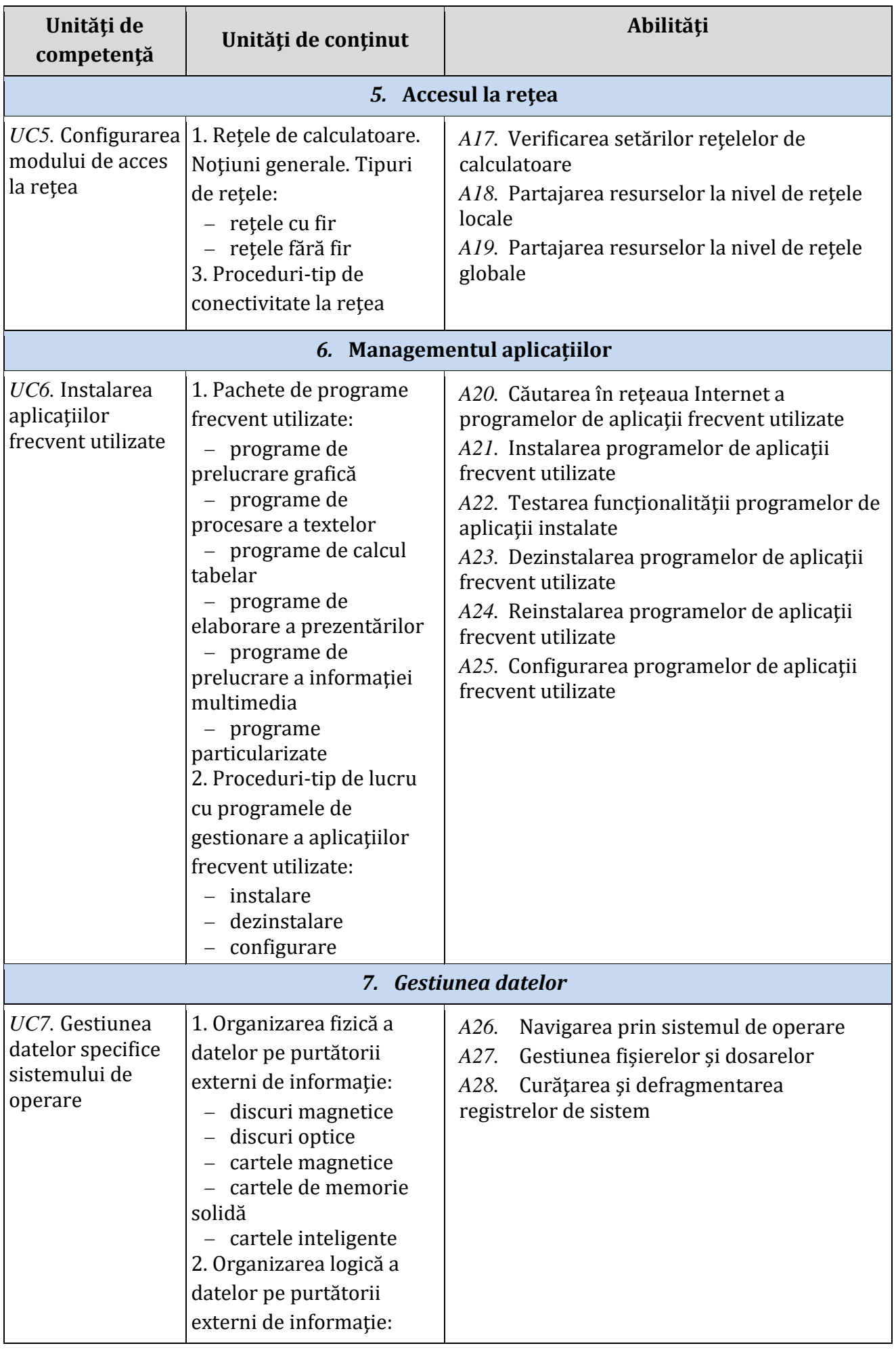

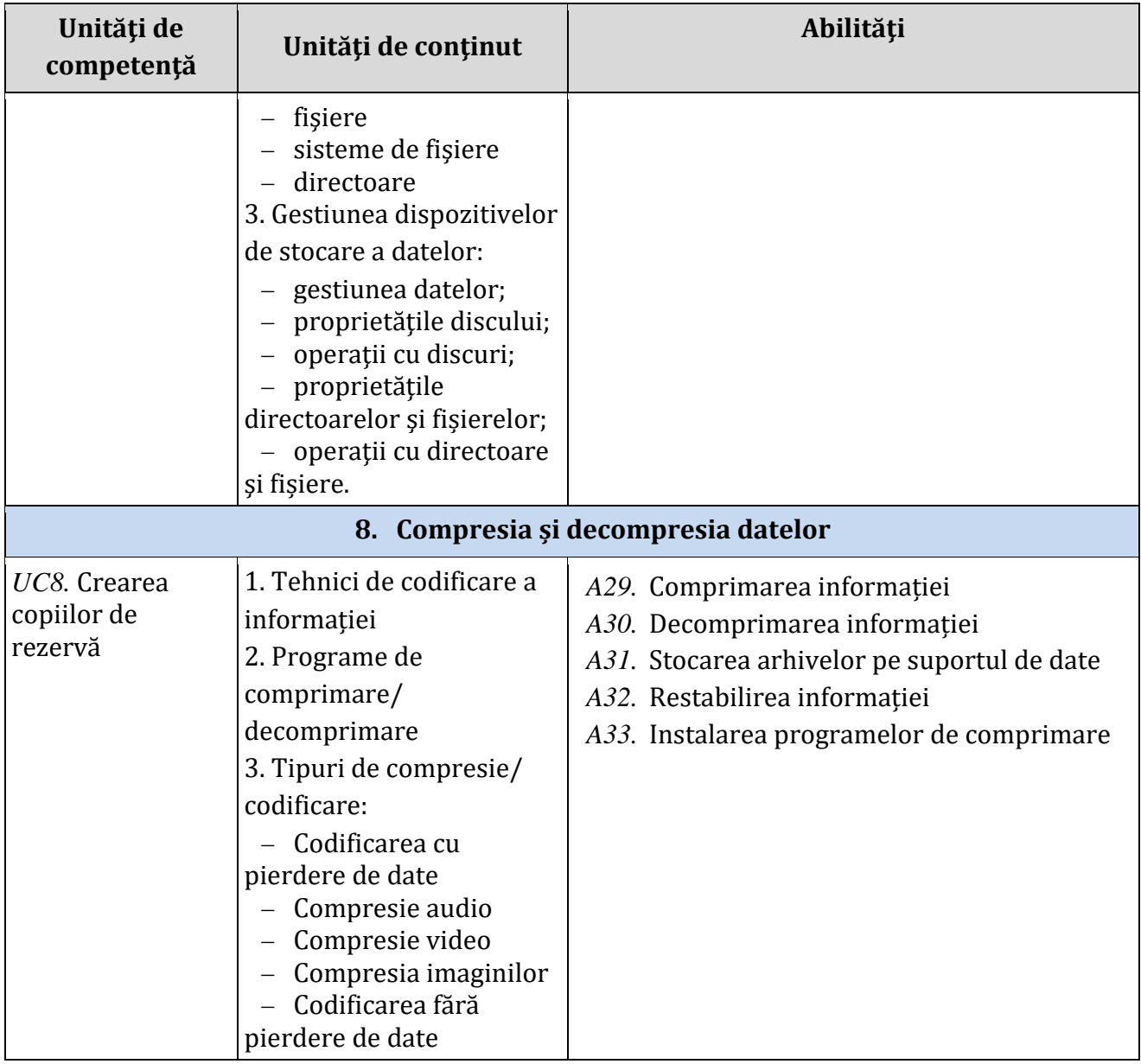

# *1.3 Studiu individual ghidat de profesor*

<span id="page-11-0"></span>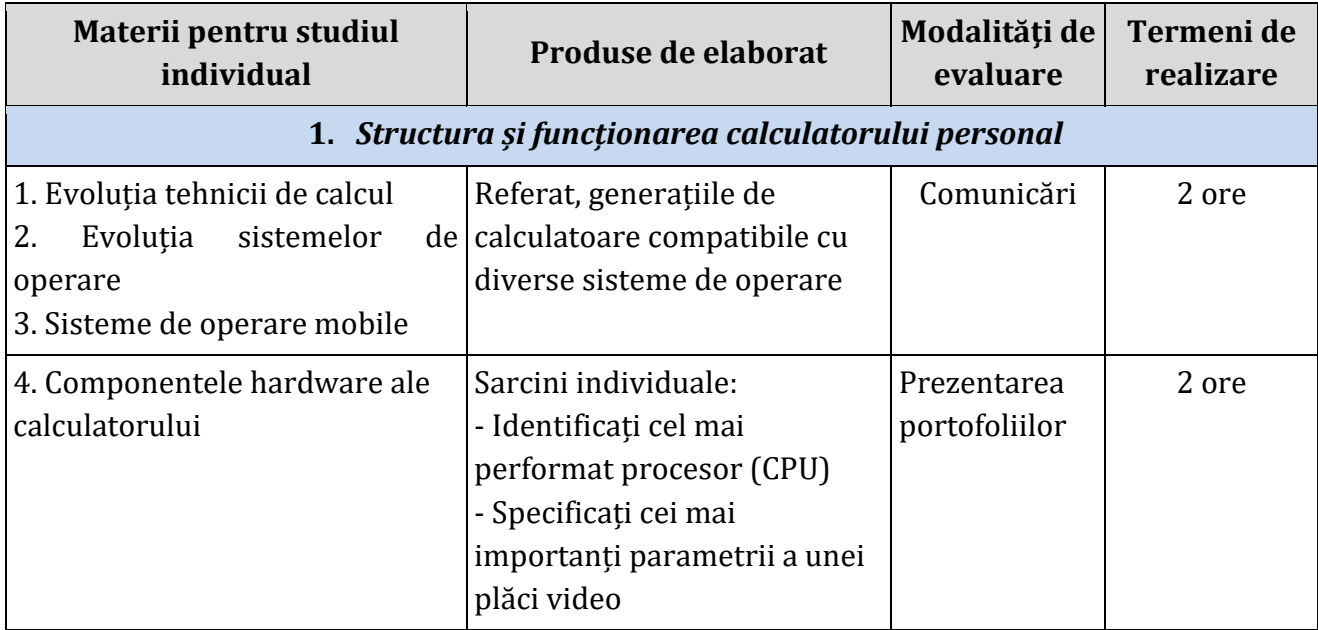

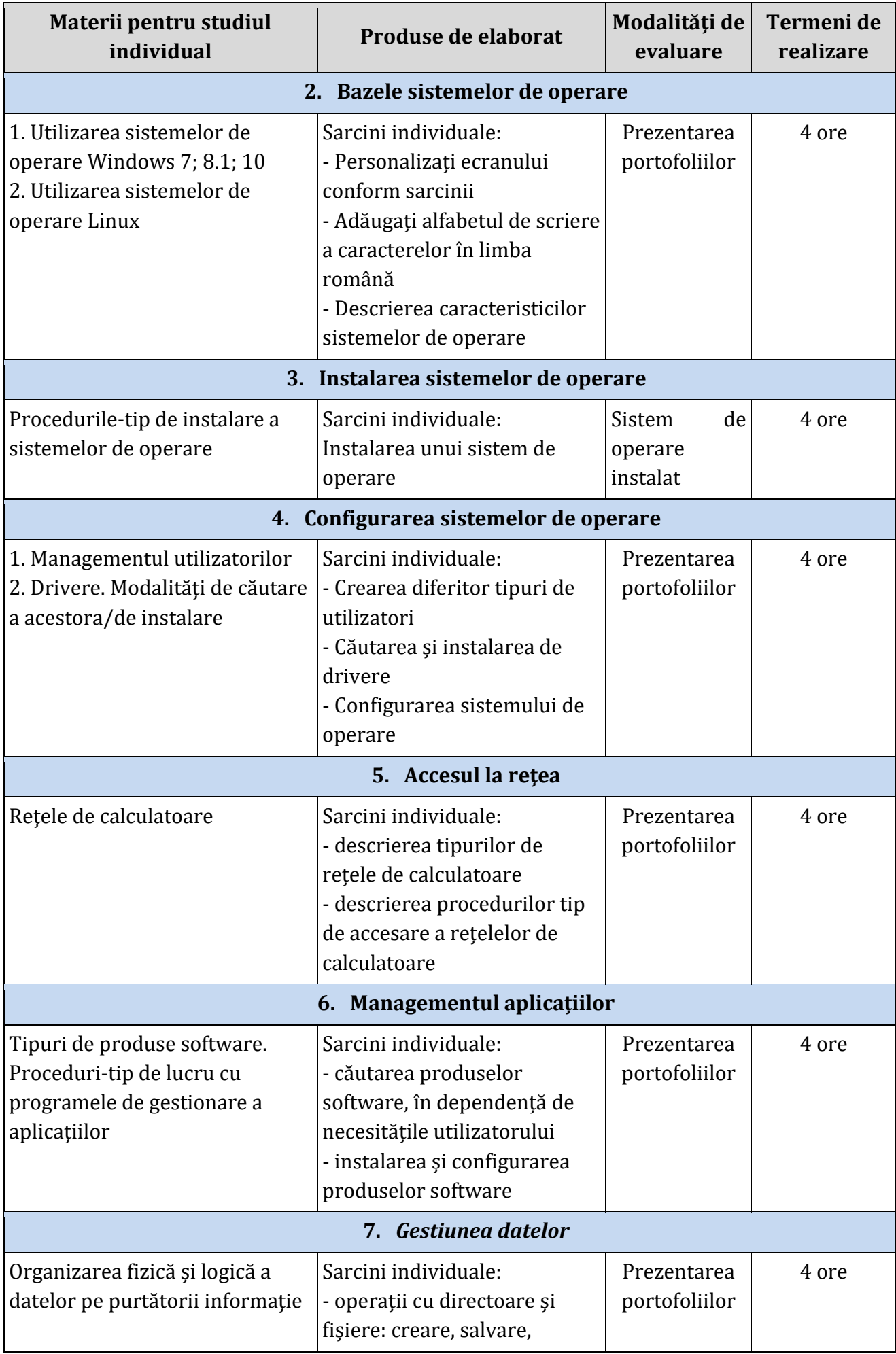

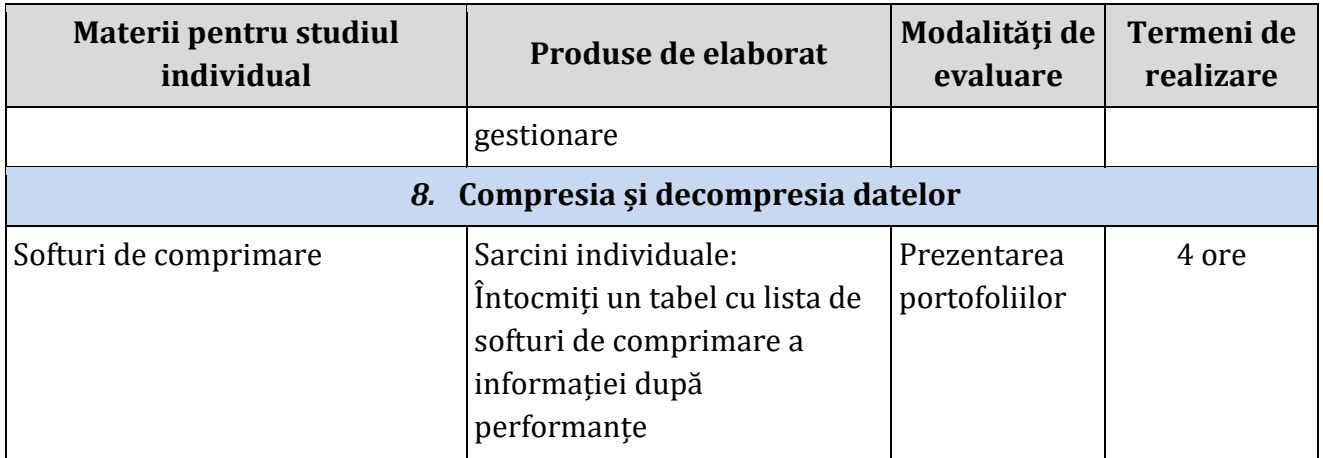

#### *1.4 Lucrările practice recomandate*

- <span id="page-13-0"></span>*Lucrare de laborator nr.1.* Identificarea tipului de calculator și componentele acestuia în dependență de necesitățile utilizatorului;
- *Lucrare de laborator nr.2.* Identificarea sistemului de operare în dependență de caracteristicile calculatorului;
- *Lucrare de laborator nr.3.* Instalarea sistemului de operare pe calculator;
- *Lucrare de laborator nr.4.* Personalizarea interfeței sistemului de operare;
- *Lucrare de laborator nr.5.* Crearea unui cont de administrator;
- *Lucrare de laborator nr.6.* Crearea unui cont de utilizator;
- *Lucrare de laborator nr.7.* Identificarea compatibilității unei aplicații conform cerințelor sistemului de operare;
- *Lucrare de laborator nr.8.* Conectarea calculatorului la rețeaua internet;
- *Lucrare de laborator nr.9.* Instalarea/dezinstalarea și configurarea unei aplicații;

*Lucrare de laborator nr.10.* Manipularea fișierelor şi directoarelor (crearea unor structuri

- de directoare şi fişiere şi efectuarea operaţiilor de ștergere, mutare, copiere etc.);
- *Lucrare de laborator nr.11.* Gestiunea datelor pe purtători externi de informație;
- *Lucrare de laborator nr.12.* Curăţarea şi defragmentarea registrelor de sistem;
- *Lucrare de laborator nr.13.* Curăţarea şi defragmentarea discurilor magnetice;

*Lucrare de laborator nr.14.* Comprimarea/decomprimarea unui fișier.

#### **Lecții practice**

*Lecție practică 1***:** Identificarea componentelor de bază ale calculatorului; *Lecție practică 2***:** Interfața sistemului de operare;

*Lecție practică 3:* Montarea și demontarea dispozitivelor de extensie/conexiune.

<span id="page-14-1"></span>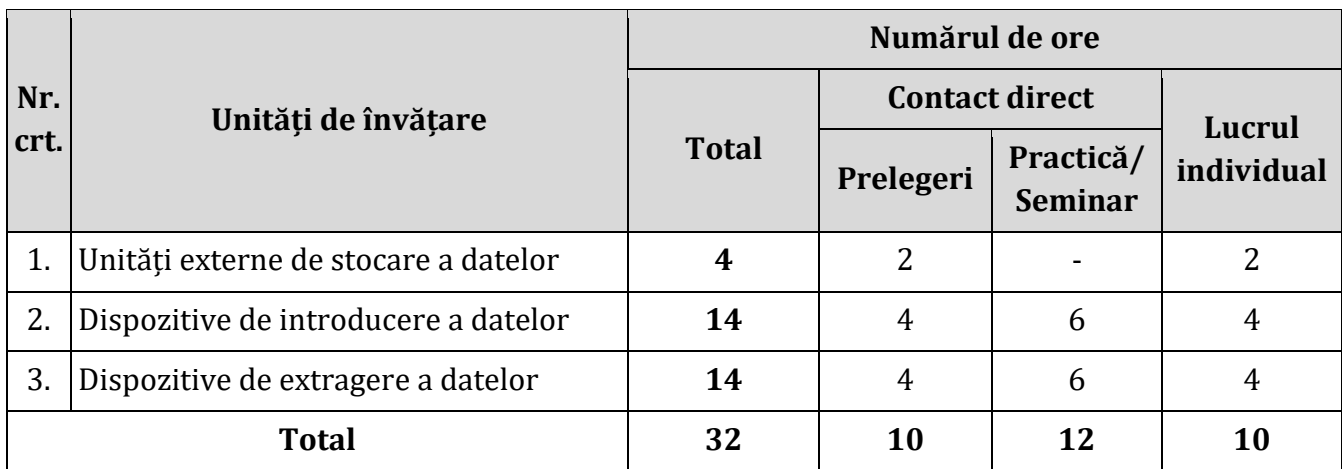

## <span id="page-14-0"></span>*2.1. Repartizarea orientativă a orelor pe unităţi de învăţare*

## *2.2. Unităţile de învăţare*

<span id="page-14-2"></span>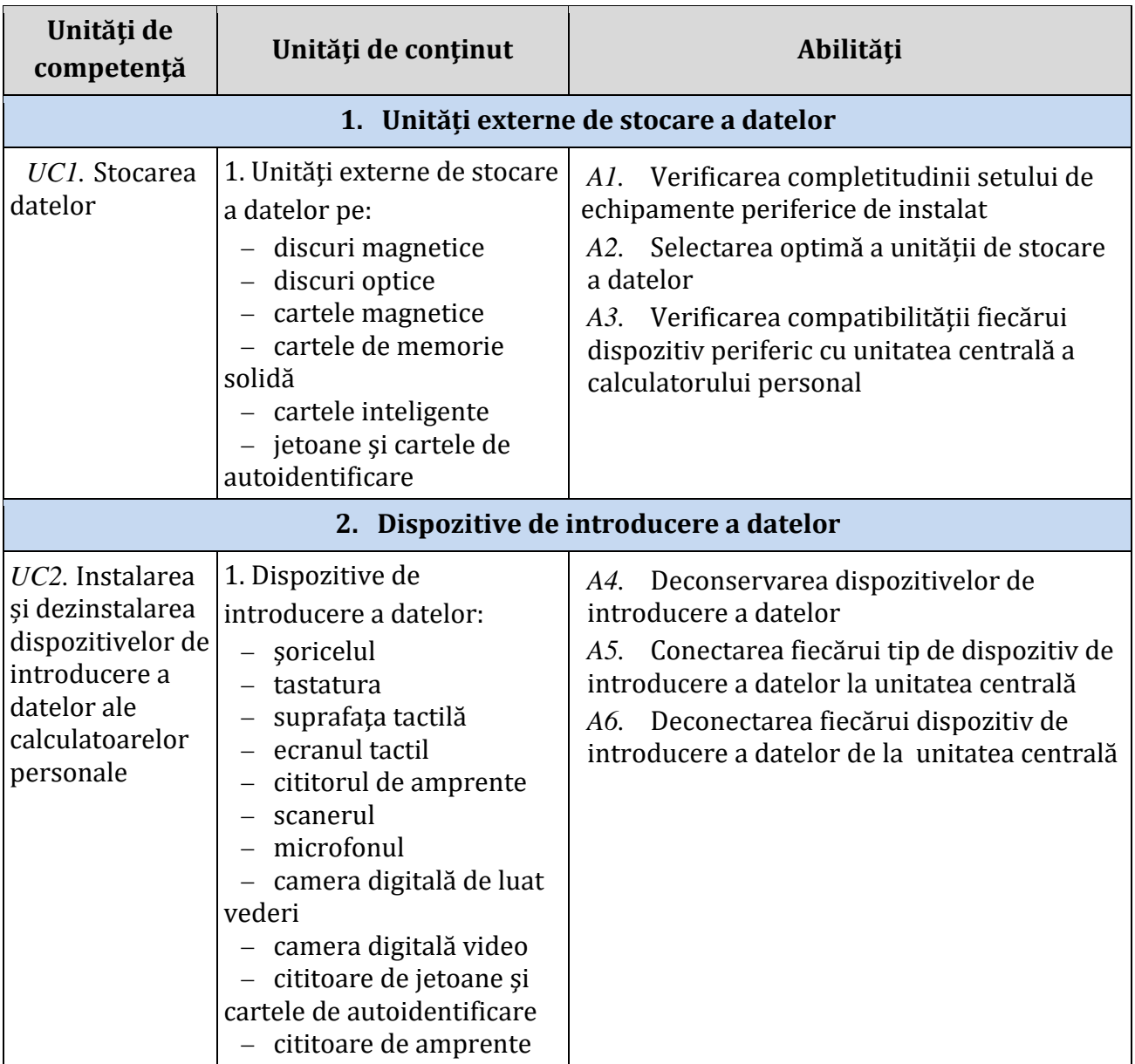

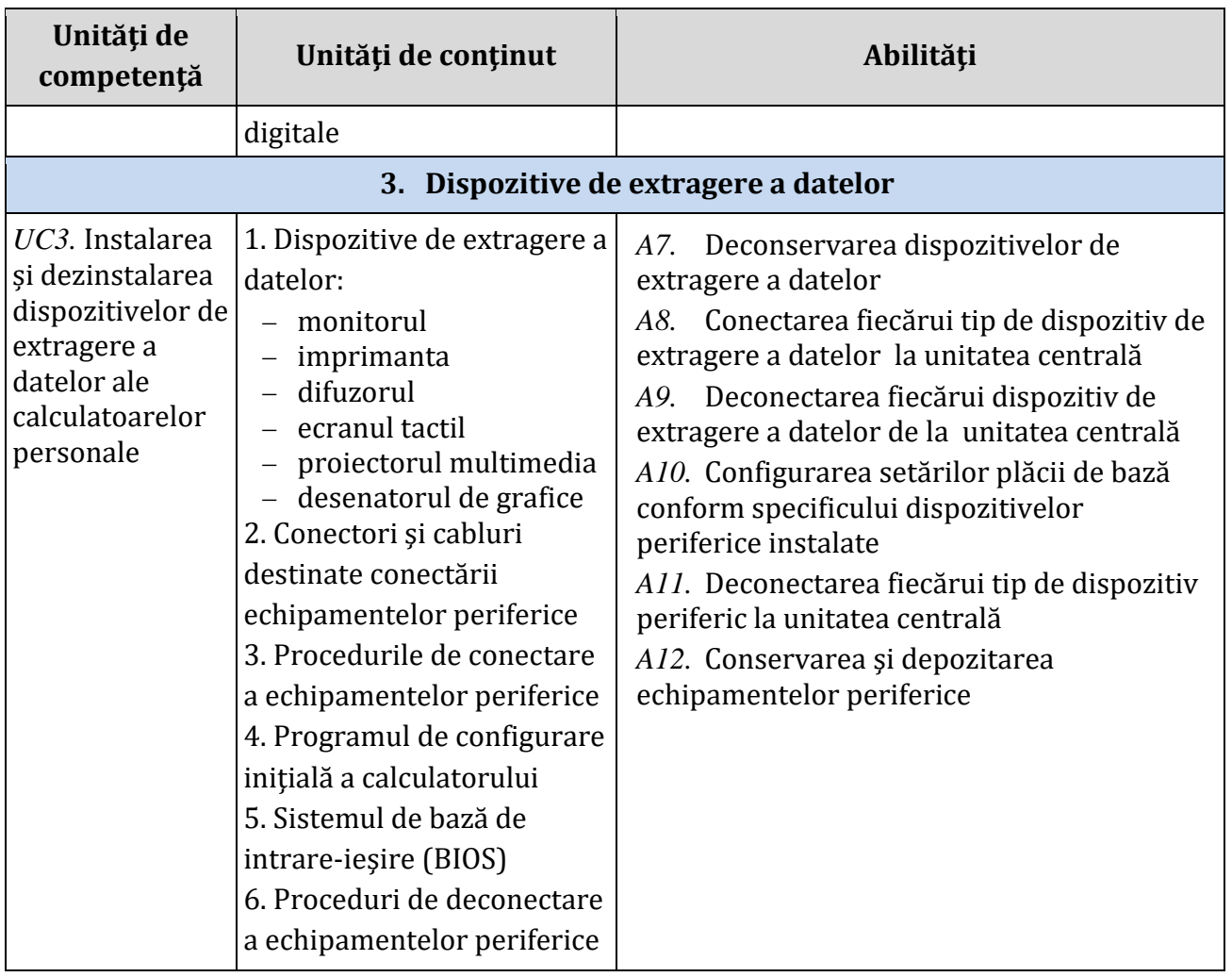

# *2.3 Studiu individual ghidat de profesor*

<span id="page-15-0"></span>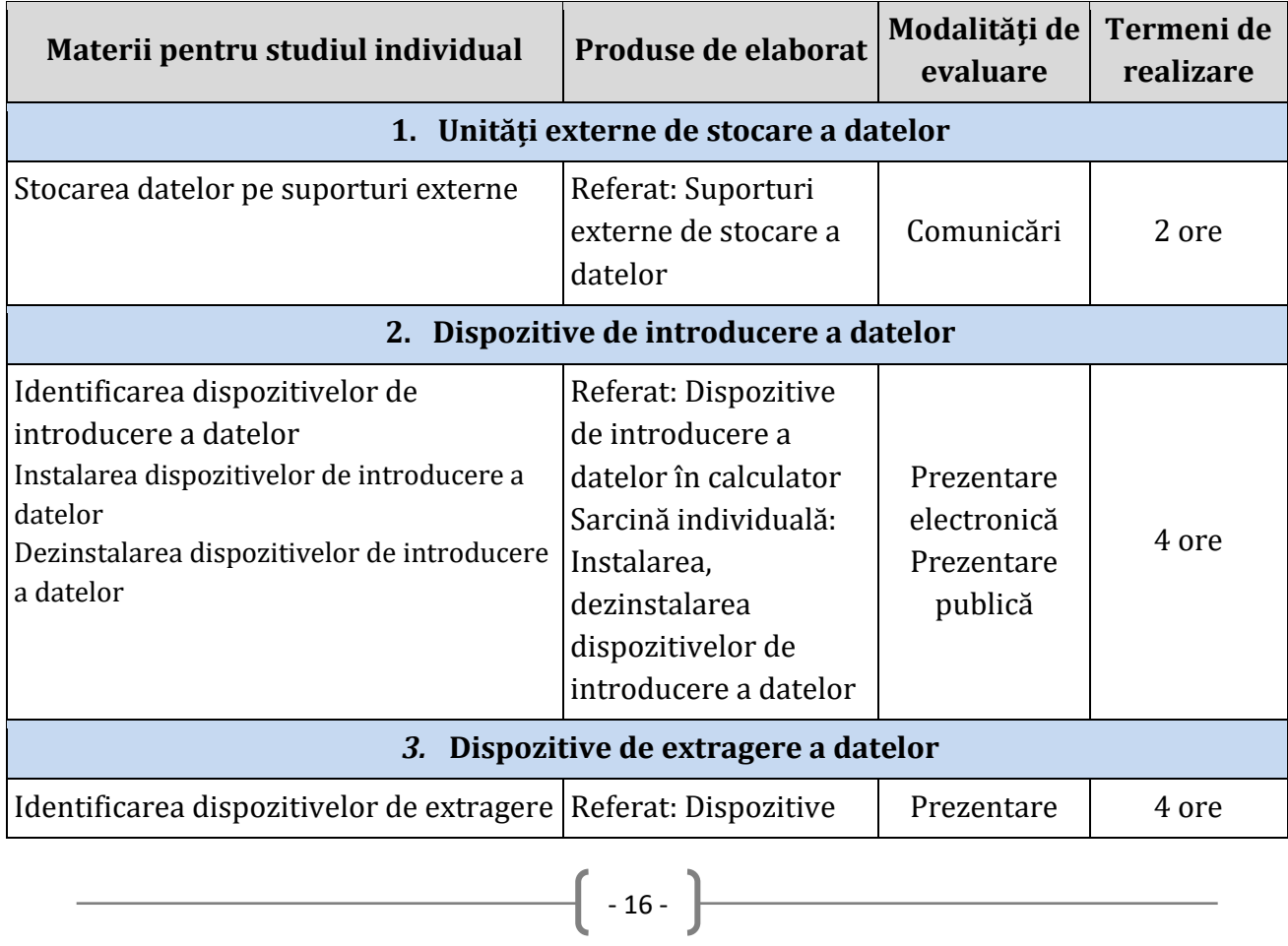

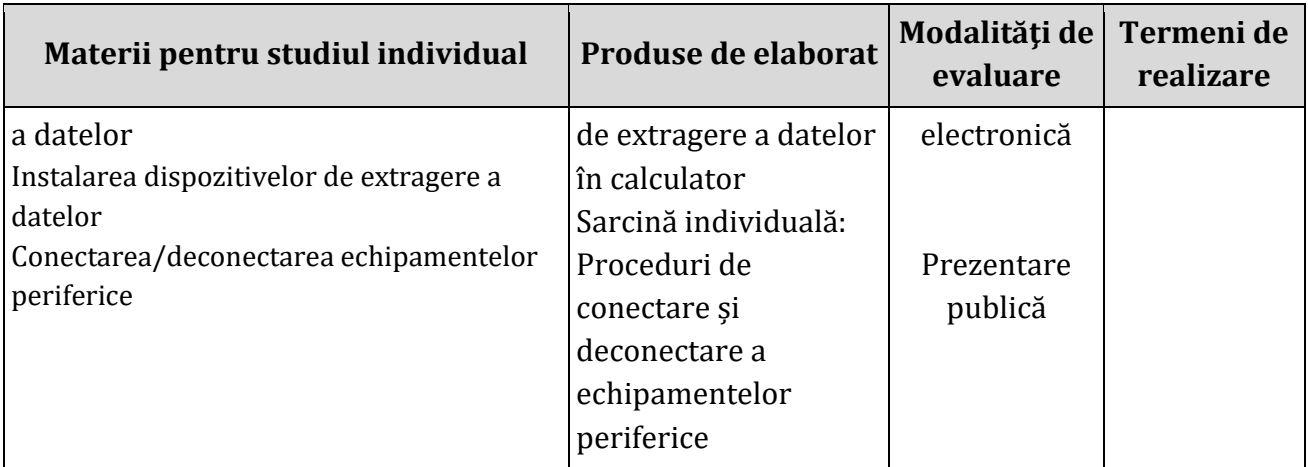

#### *2.4 Lucrările practice recomandate*

<span id="page-16-0"></span>*Lucrare de laborator nr.1.* Conectarea/deconectarea dispozitivelor de introducere și extragere a datelor la unitatea centrală;

*Lucrare de laborator nr.2.* Configurarea dispozitivelor de introducere și extragere a datelor;

*Lucrare de laborator nr.3.* Conectarea și configurarea parametrilor unei multifuncționale;

*Lucrare de laborator nr.4.* Conectarea si configurarea unităților multimedia conectate la calculator;

*Lucrare de laborator nr.5.* Conectarea și configurarea parametrilor proiectorului.

#### <span id="page-16-1"></span>**Modulul 3**. Procesarea textelor

#### *3.1. Repartizarea orientativă a orelor pe unităţi de învăţare*

<span id="page-16-2"></span>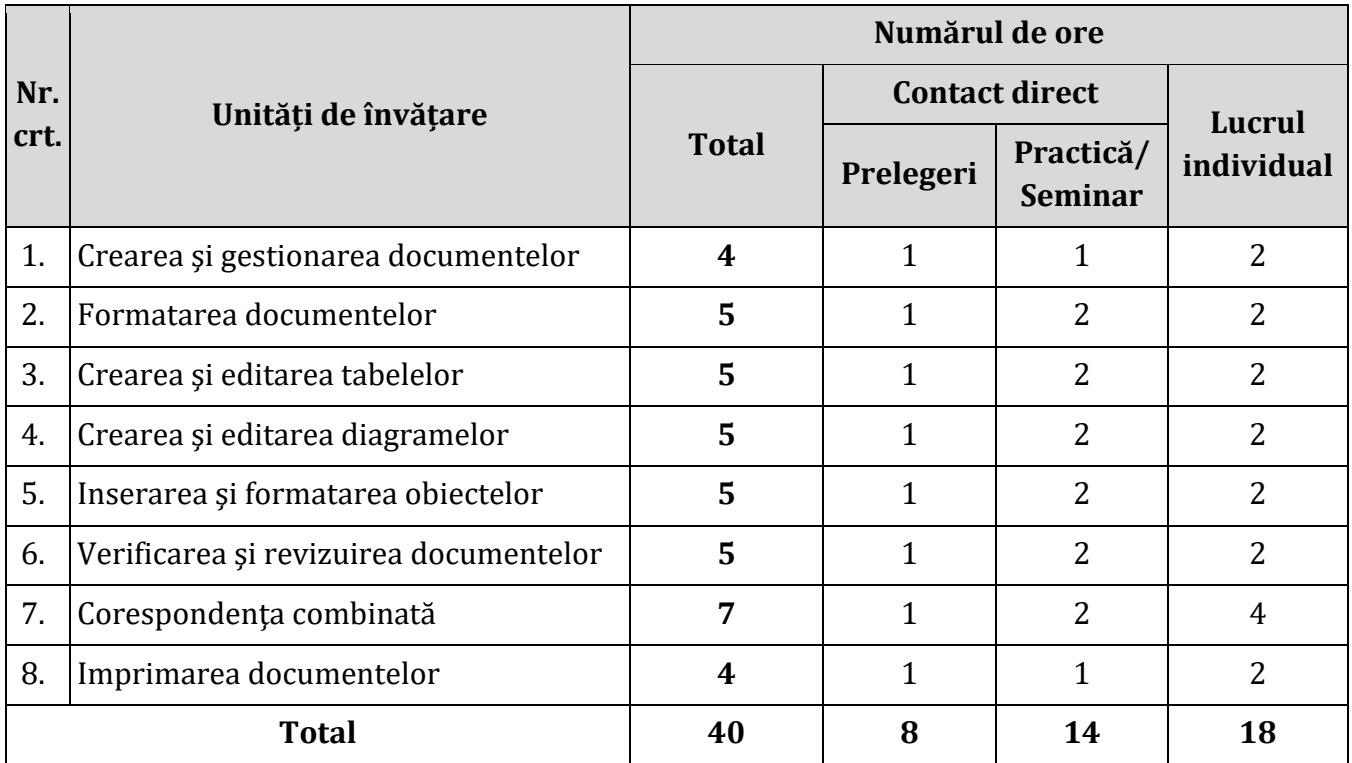

<span id="page-17-0"></span>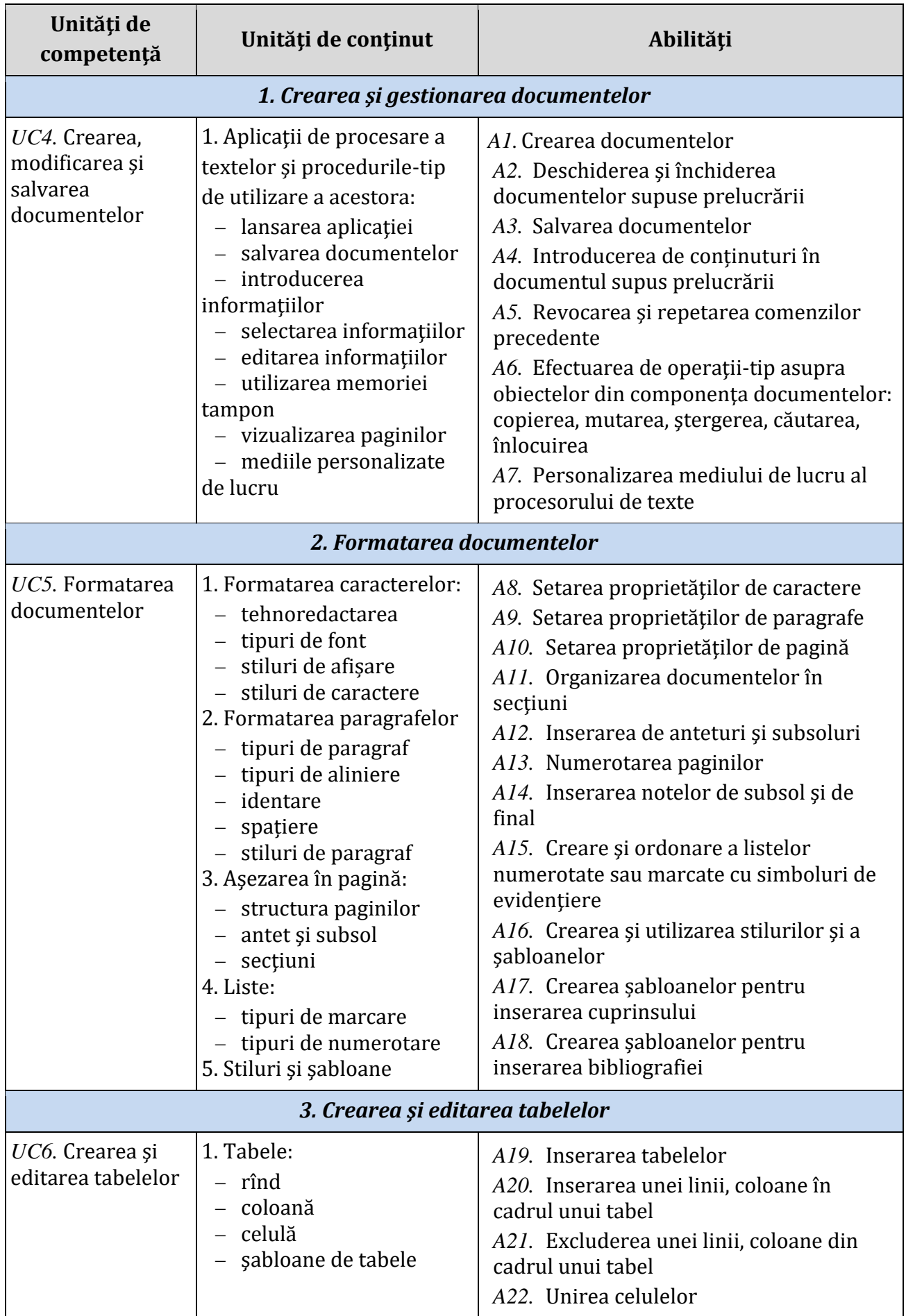

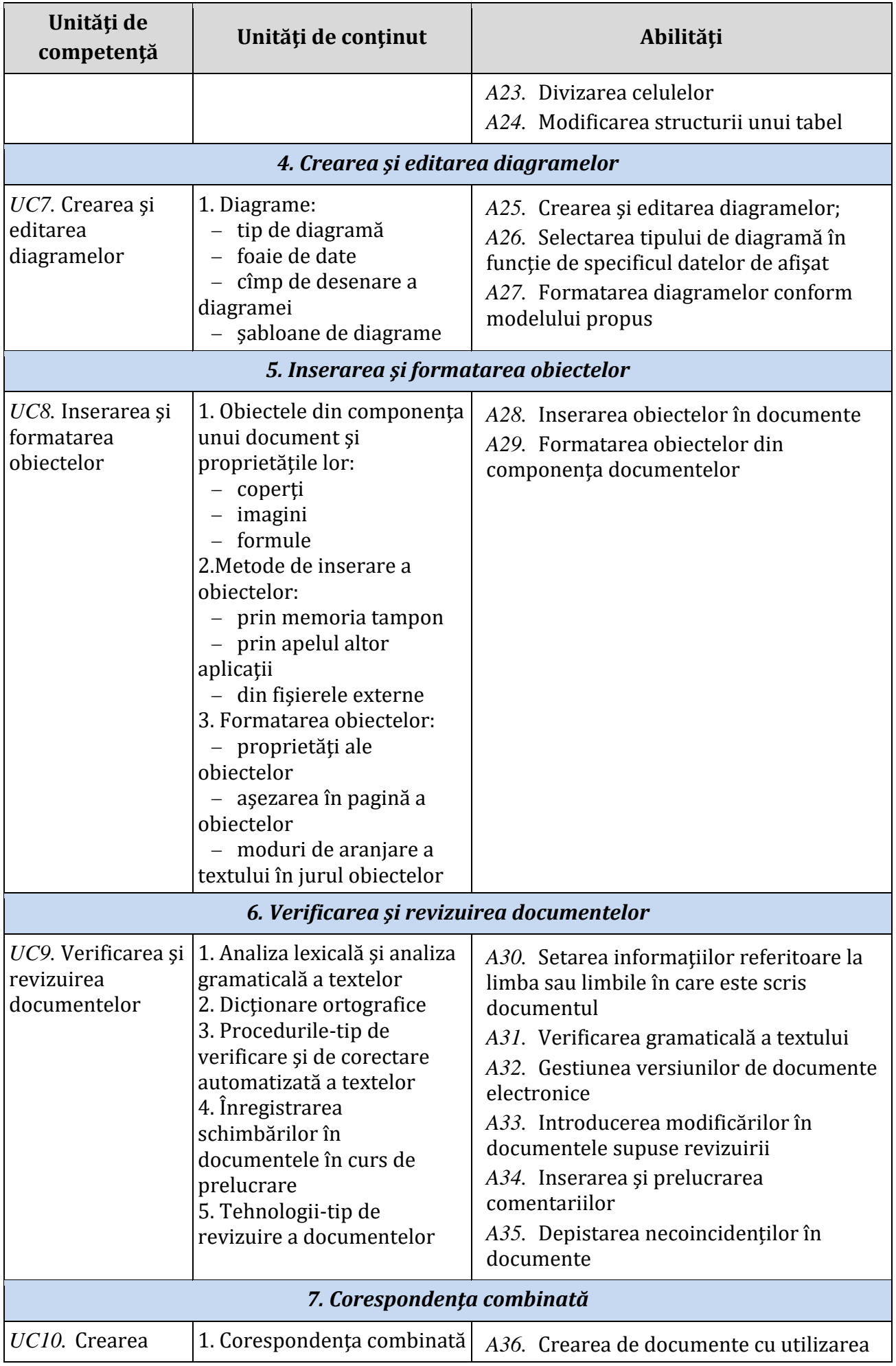

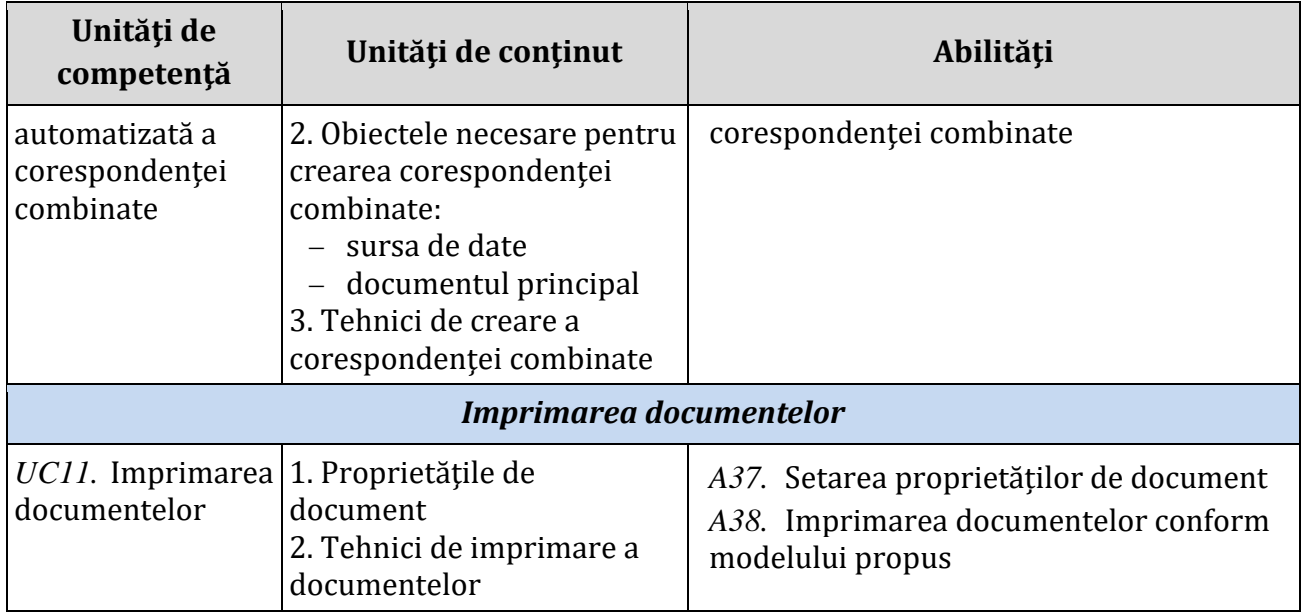

# *3.3 Studiu individual ghidat de profesor*

<span id="page-19-0"></span>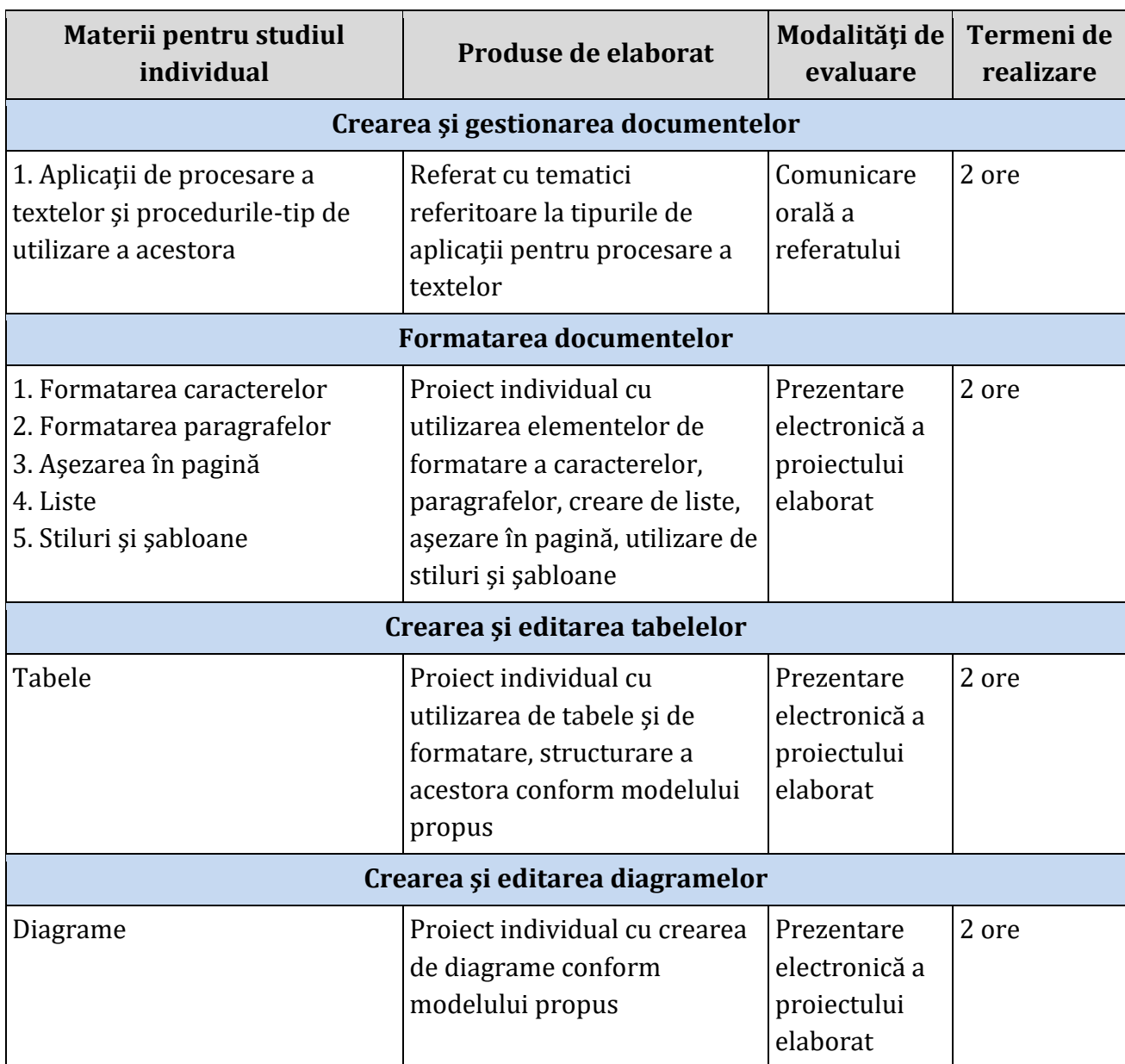

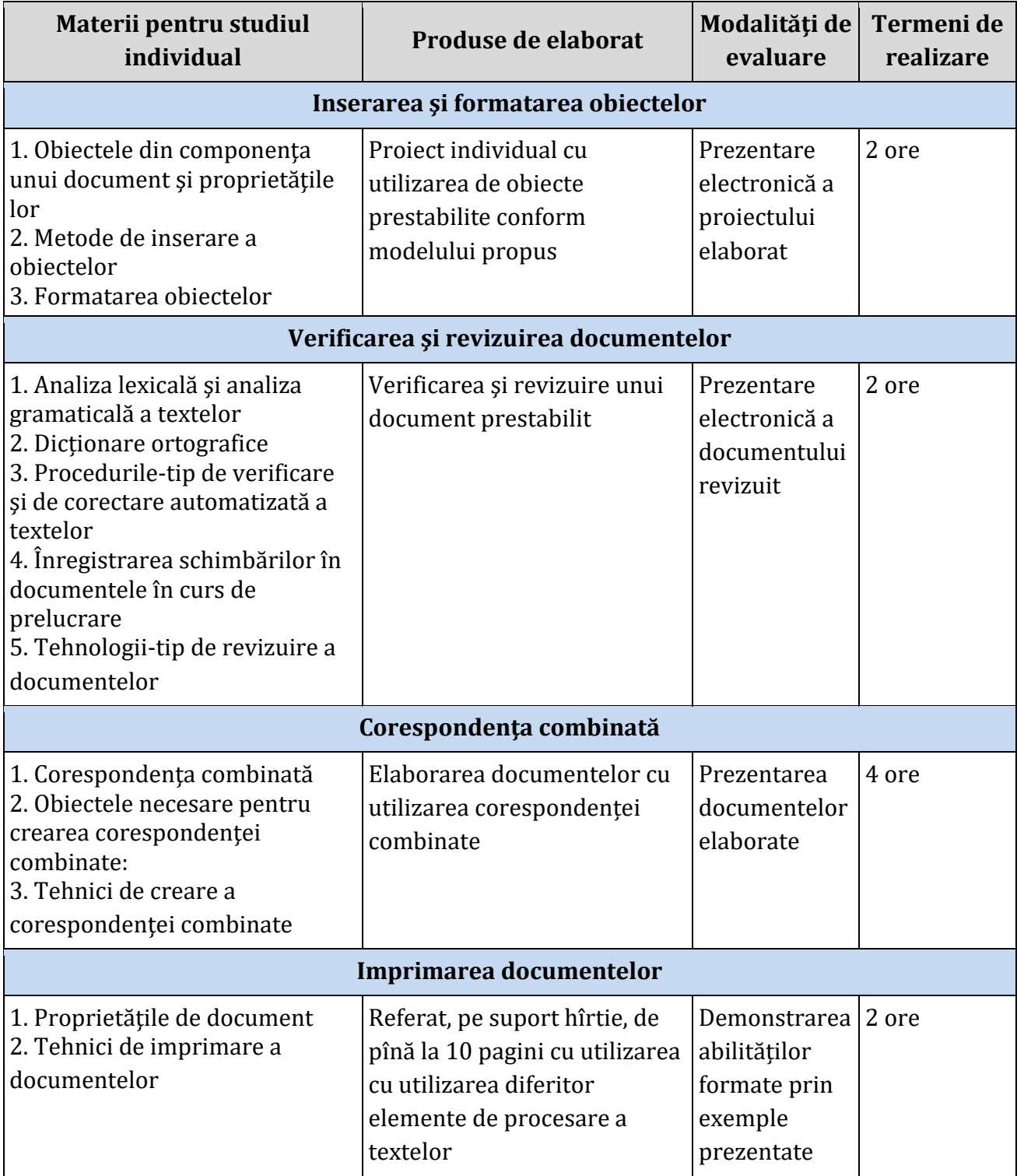

## *3.4 Lucrările practice recomandate*

<span id="page-20-0"></span>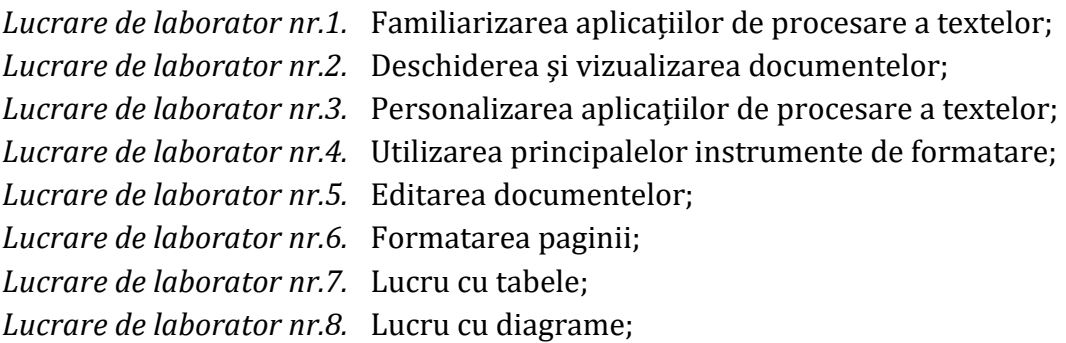

*Lucrare de laborator nr.9.* Inserarea şi prelucrarea obiectelor;

*Lucrare de laborator nr.10.* Verificarea documentelor;

*Lucrare de laborator nr.11.* Revizuirea documentelor;

*Lucrare de laborator nr.12.* Utilizarea corespondenței combinate pentru elaborarea scrisorilor;

*Lucrare de laborator nr.13.* Imprimarea documentelor.

#### <span id="page-21-0"></span>**Modulul 4**. Calculul tabelar

### *4.1. Repartizarea orientativă a orelor pe unităţi de învăţare*

<span id="page-21-1"></span>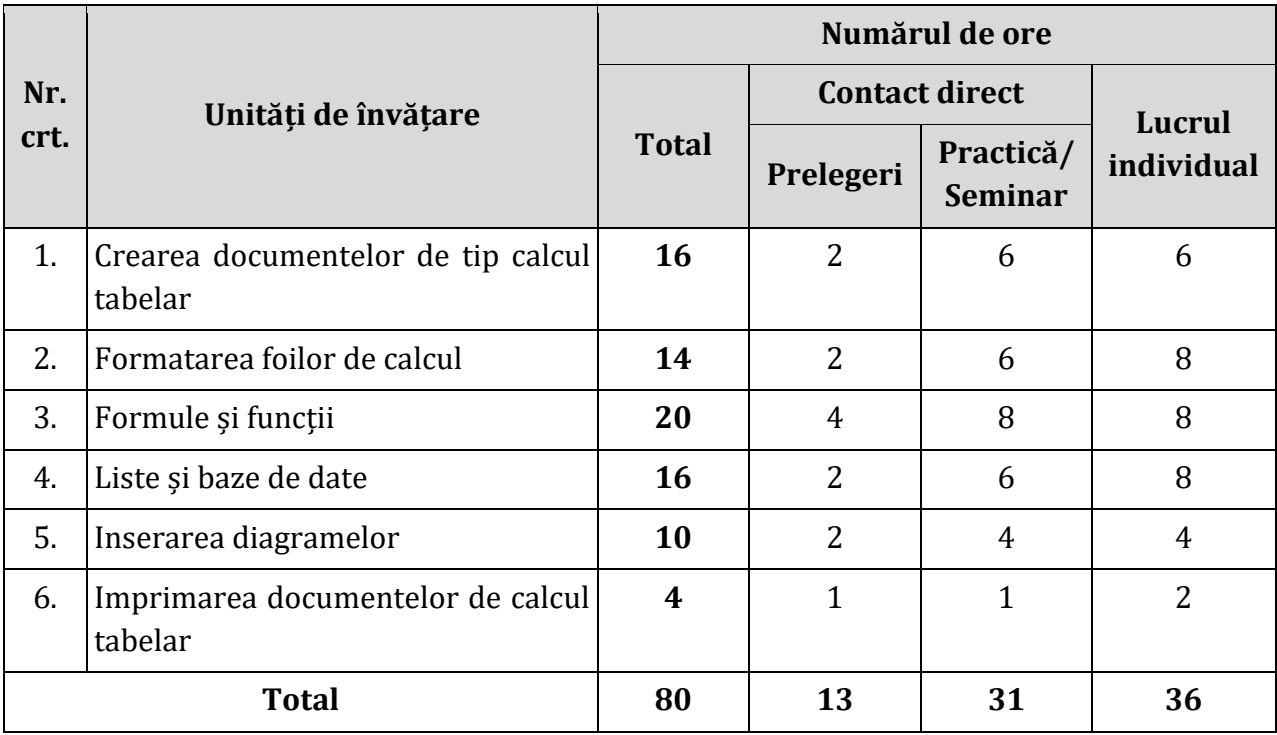

#### *4.2. Unităţile de învăţare*

<span id="page-21-2"></span>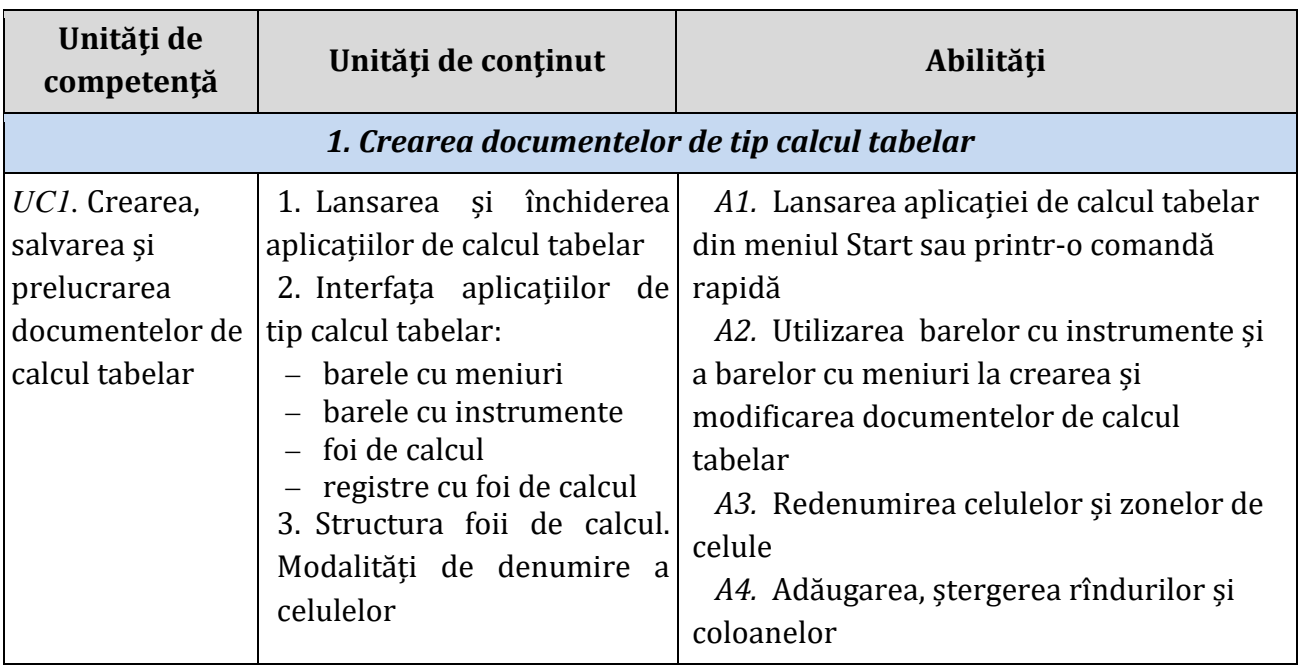

 $\left\{ \begin{array}{c} -22 \end{array} \right\}$ 

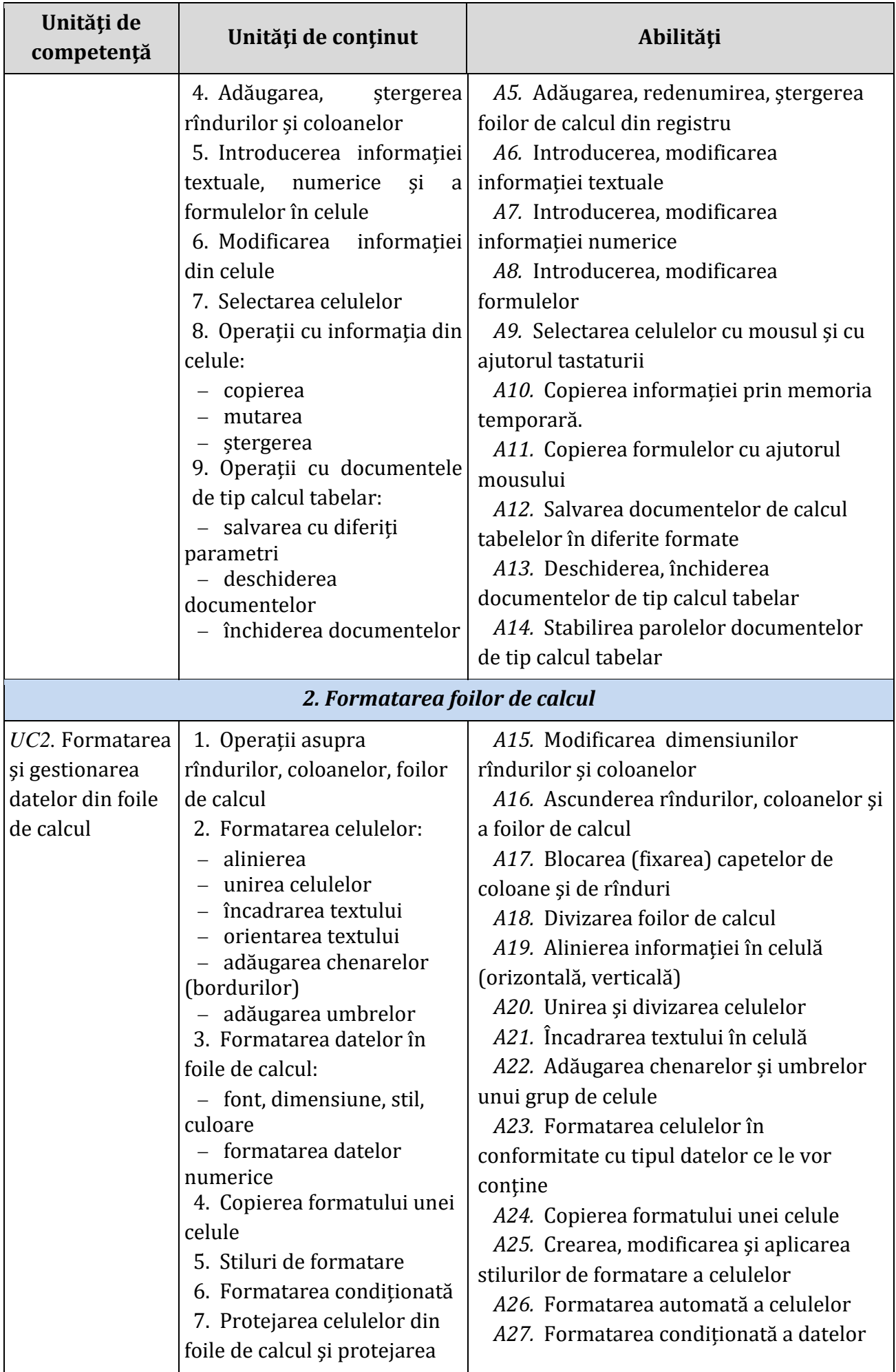

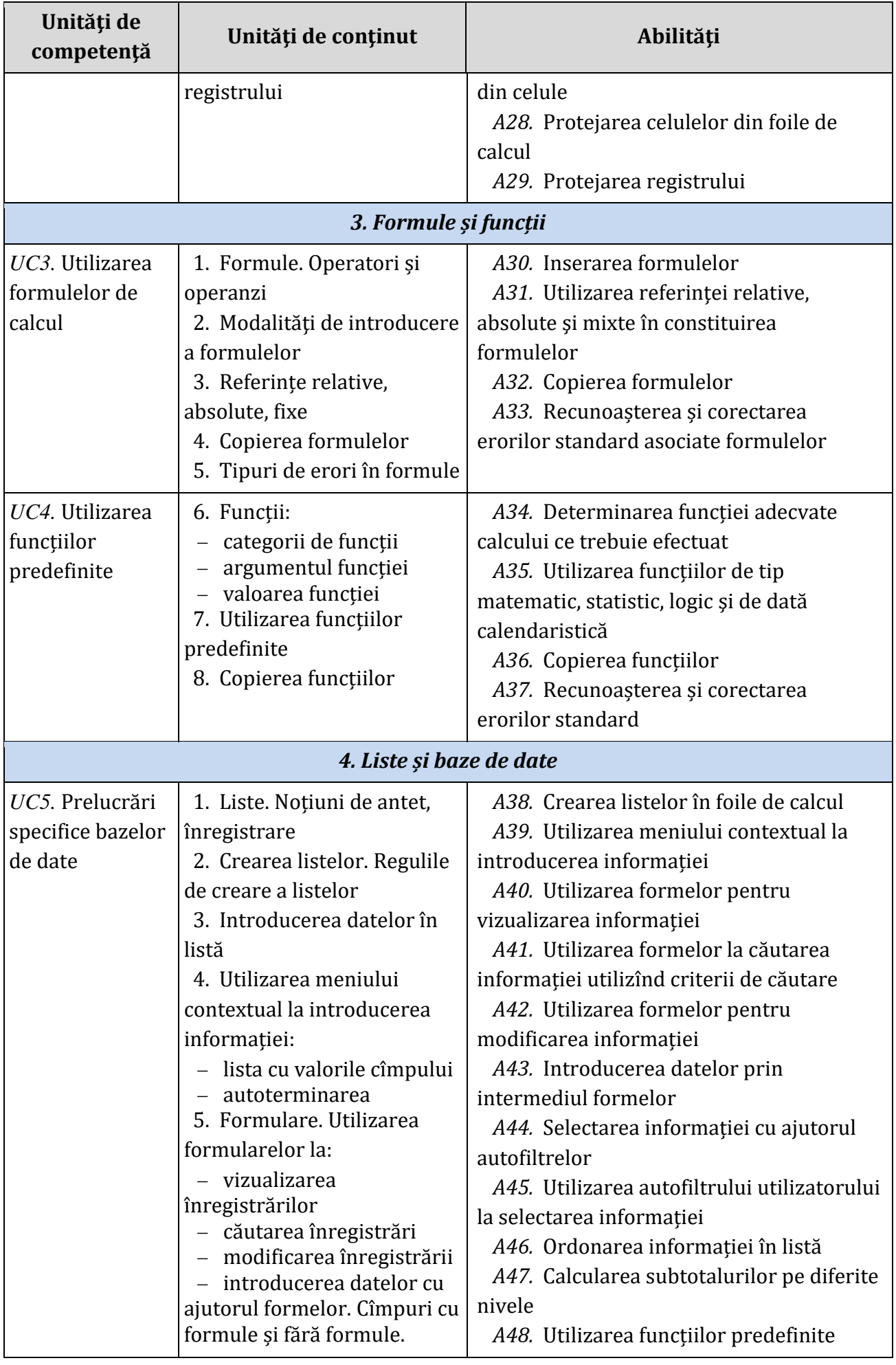

 $\left( -24 - \frac{1}{2}\right)$ 

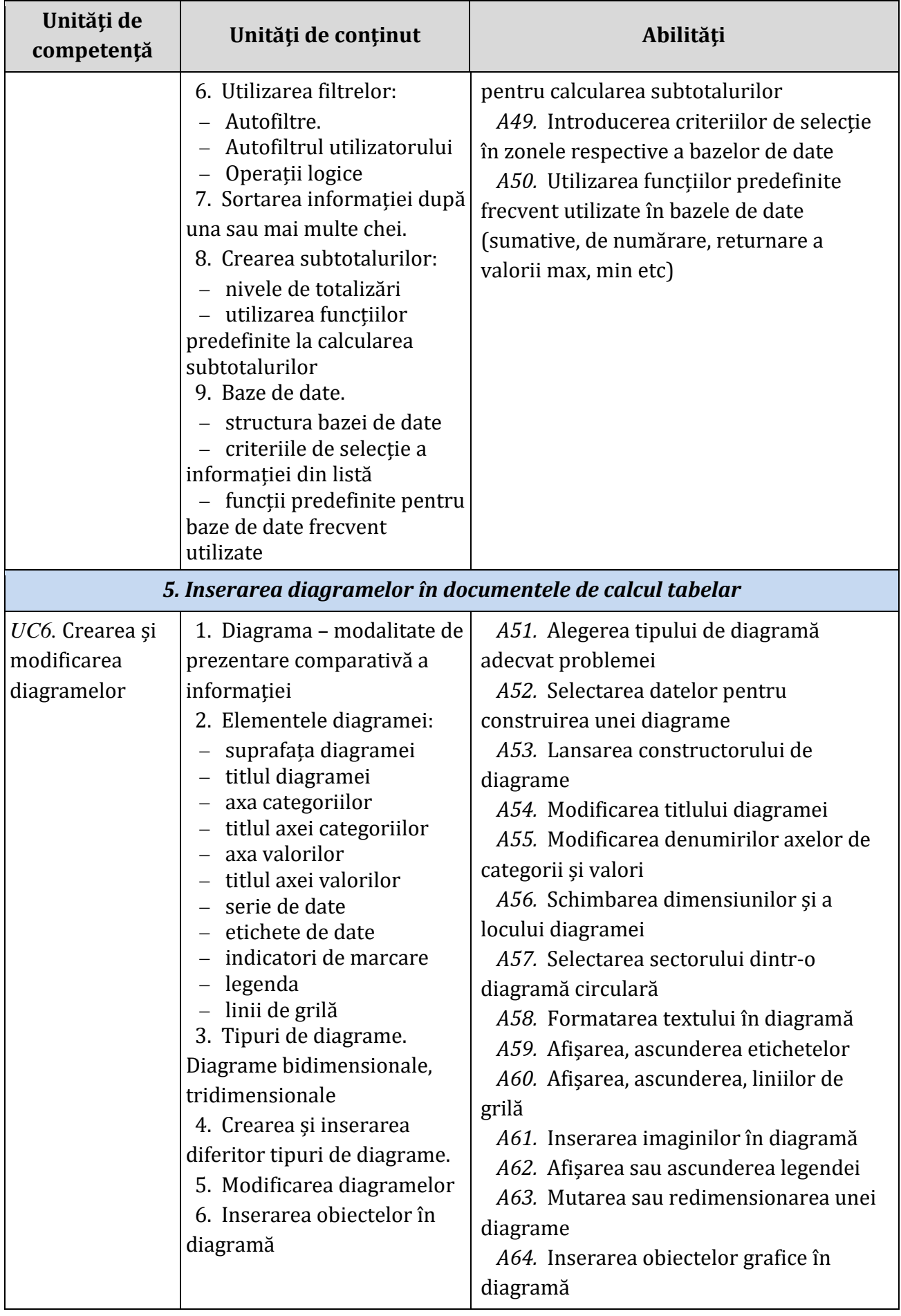

 $\left( -25 - \frac{1}{2}\right)$ 

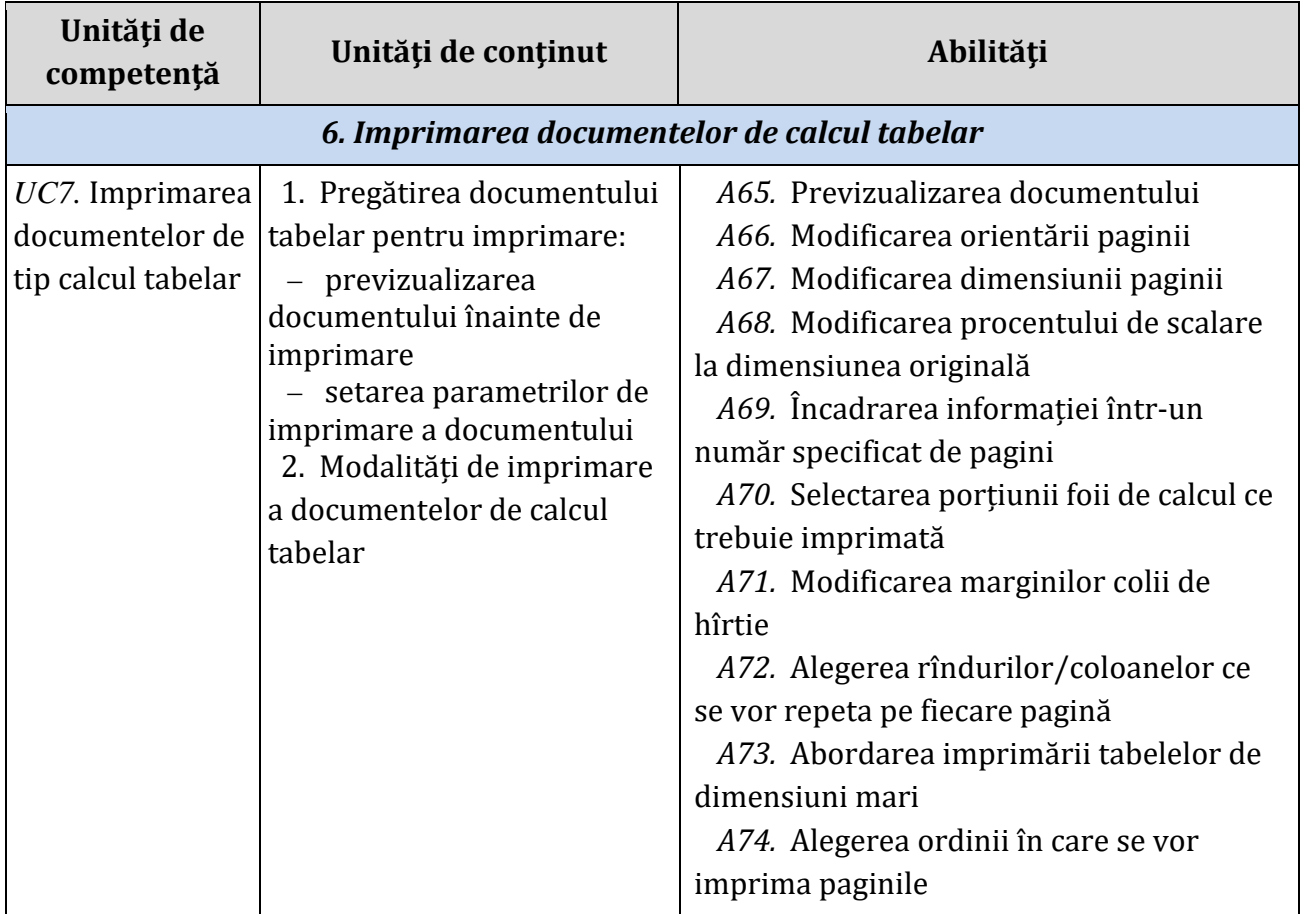

## *4.3 Studiu individual ghidat de profesor*

<span id="page-25-0"></span>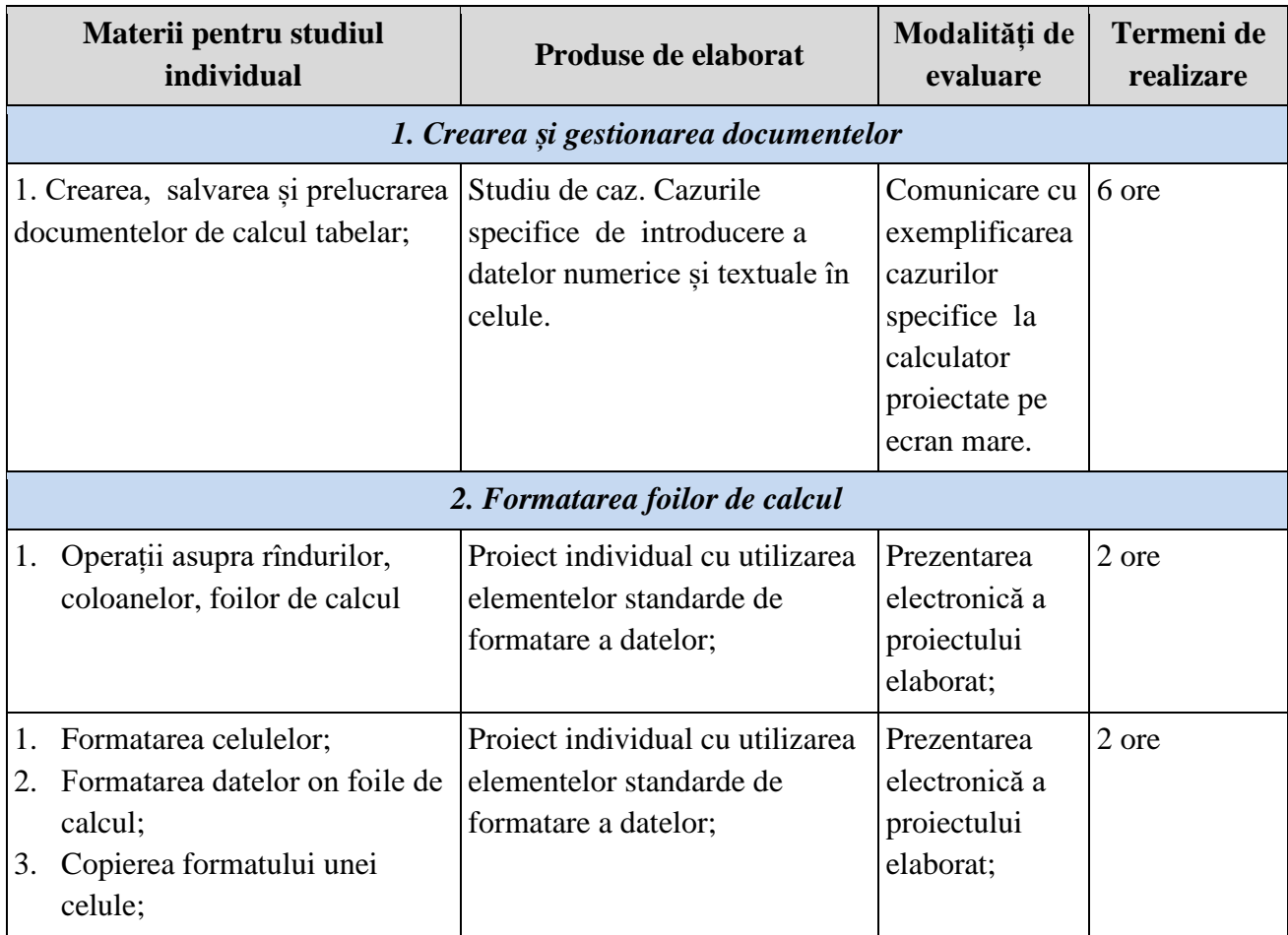

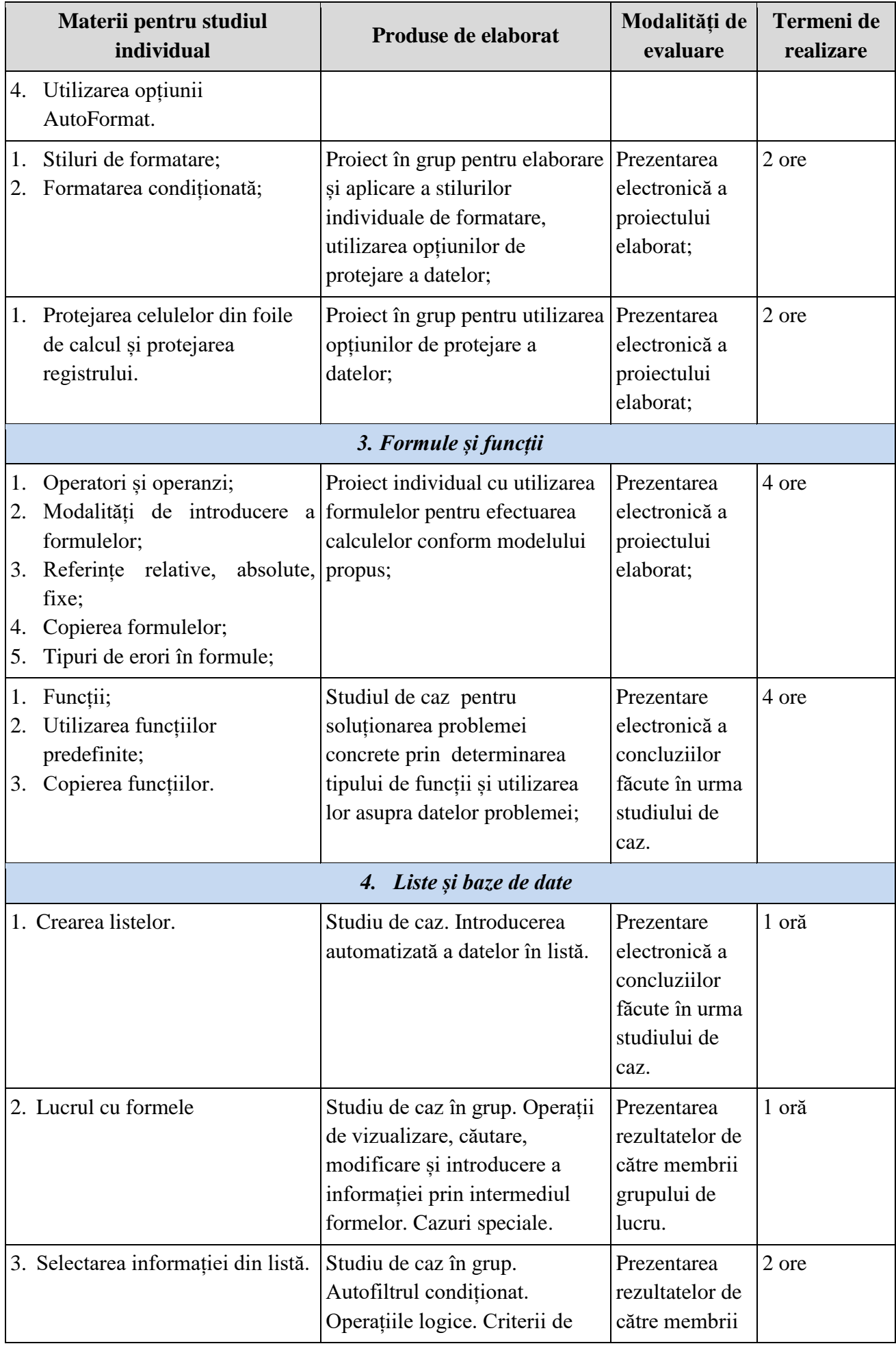

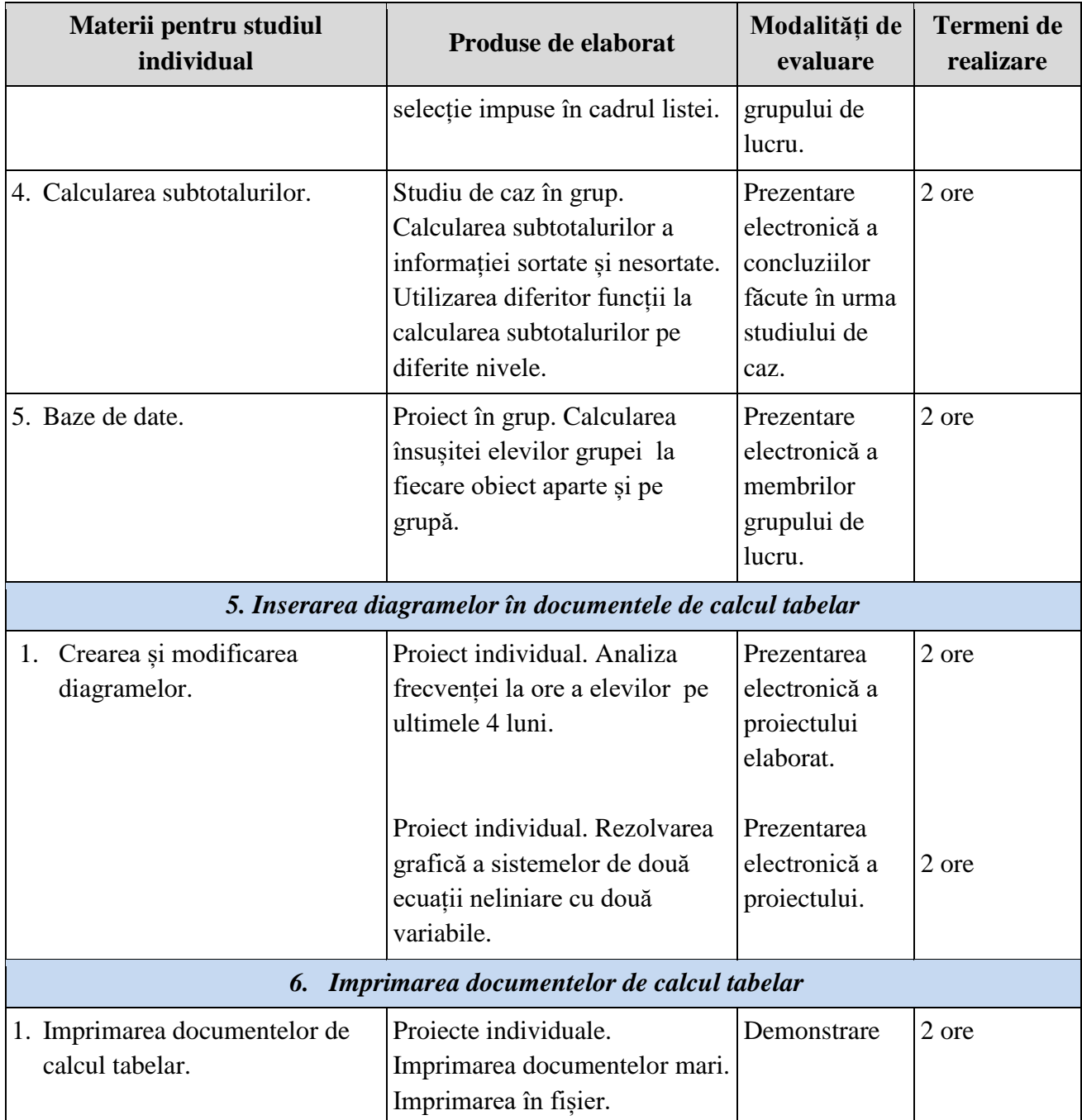

## *4.4 Lucrările practice recomandate*

<span id="page-27-0"></span>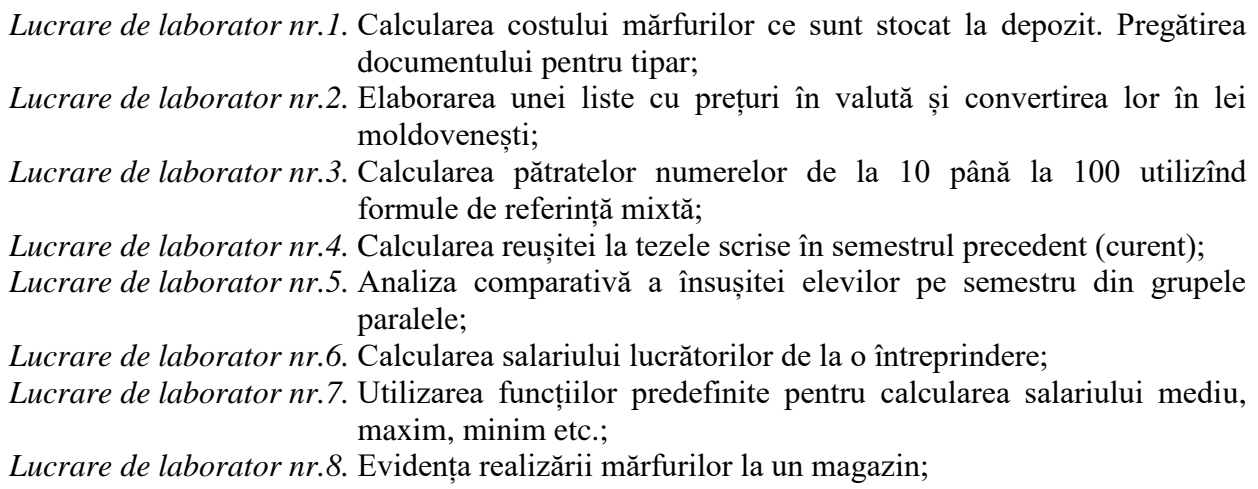

*Lucrare de laborator nr.9.* Crearea subtotalurilor pe nivele la evidența realizării mărfurilor; *Lucrare de laborator nr.10.* Protejarea celulelor ce conțin formule de calcul la documentele create anterior;

*Lucrare de laborator nr.11.* Crearea bazei de date reușita elevilor din grupă pe obiecte;

*Lucrare de laborator nr.12.* Utilizarea funcțiilor specifice bazelor de date;

*Lucrare de laborator nr.13.* Lucrul cu foi de calcul mari;

*Lucrare de laborator nr.14.* Formatarea datelor în foile de calcul;

*Lucrare de laborator nr.15.* Crearea stilurilor individuale de formatare;

*Lucrare de laborator nr.16.* Formatarea datelor în foile de calcul conform condițiilor stabilite;

*Lucrare de laborator nr.17.* Protejarea datelor;

*Lucrare de laborator nr.18.* Utilizarea formulelor;

*Lucrare de laborator nr.19.* Utilizarea funcțiilor de tip matematic;

*Lucrare de laborator nr.20.* Utilizarea funcțiilor de tip static;

*Lucrare de laborator nr.21.* Utilizarea funcțiilor de tip logic;

*Lucrare de laborator nr.22.* Utilizarea funcțiilor de tip dată calendaristică.

#### <span id="page-28-1"></span><span id="page-28-0"></span>**Modulul 5**. Tehnologii multimedia

### *5.1. Repartizarea orientativă a orelor pe unităţi de învăţare*

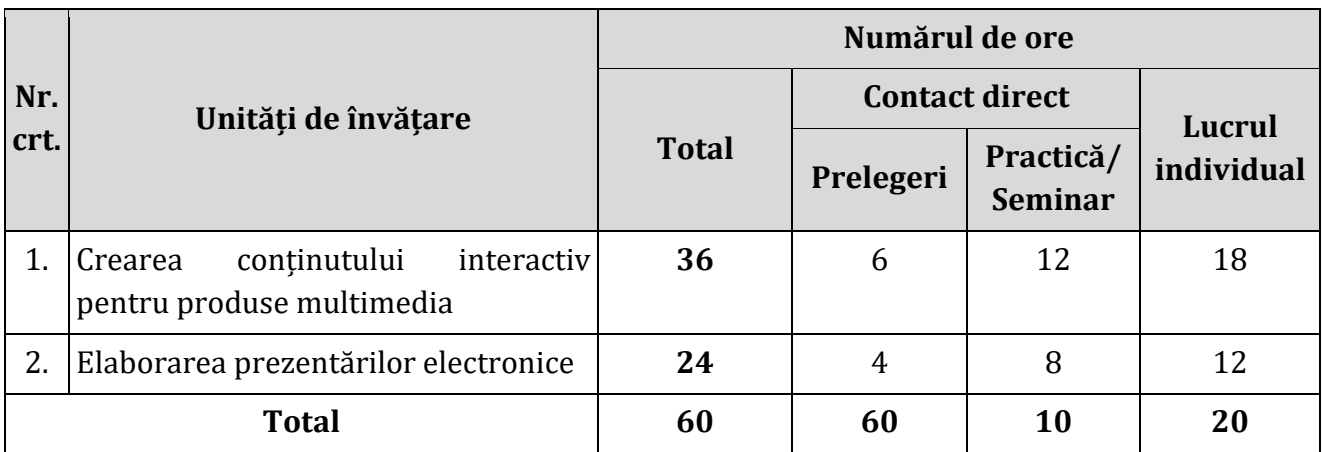

#### *5.2. Unităţile de învăţare*

<span id="page-28-2"></span>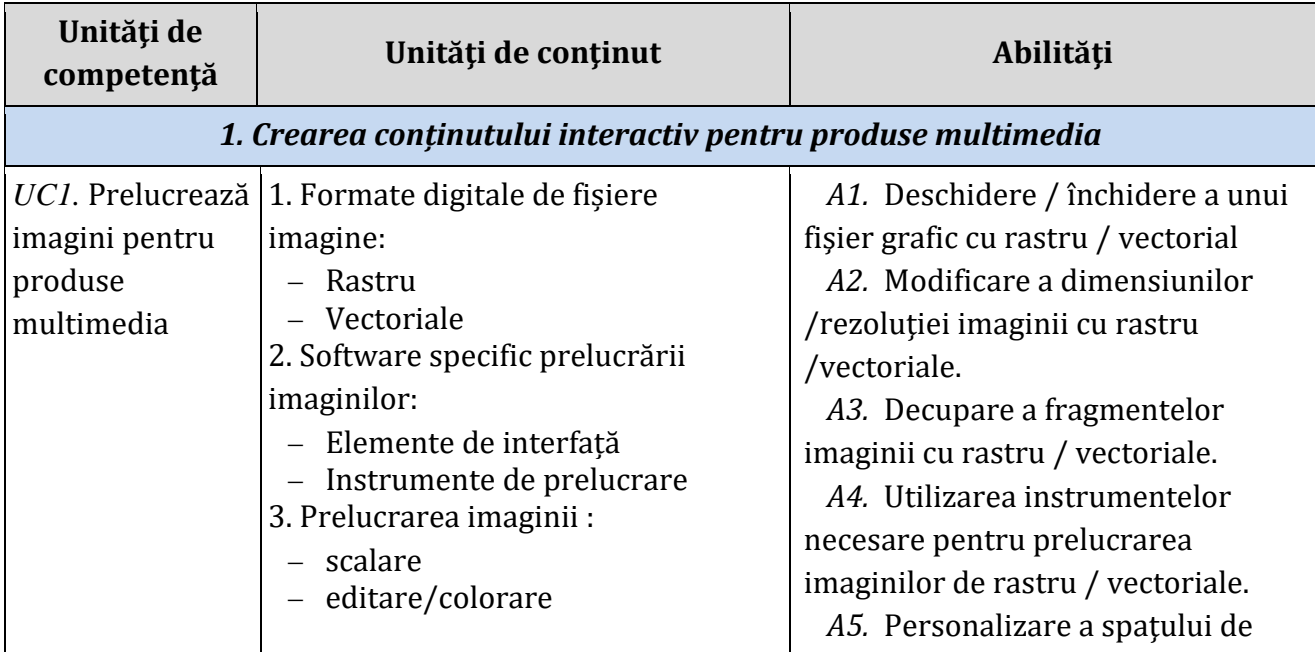

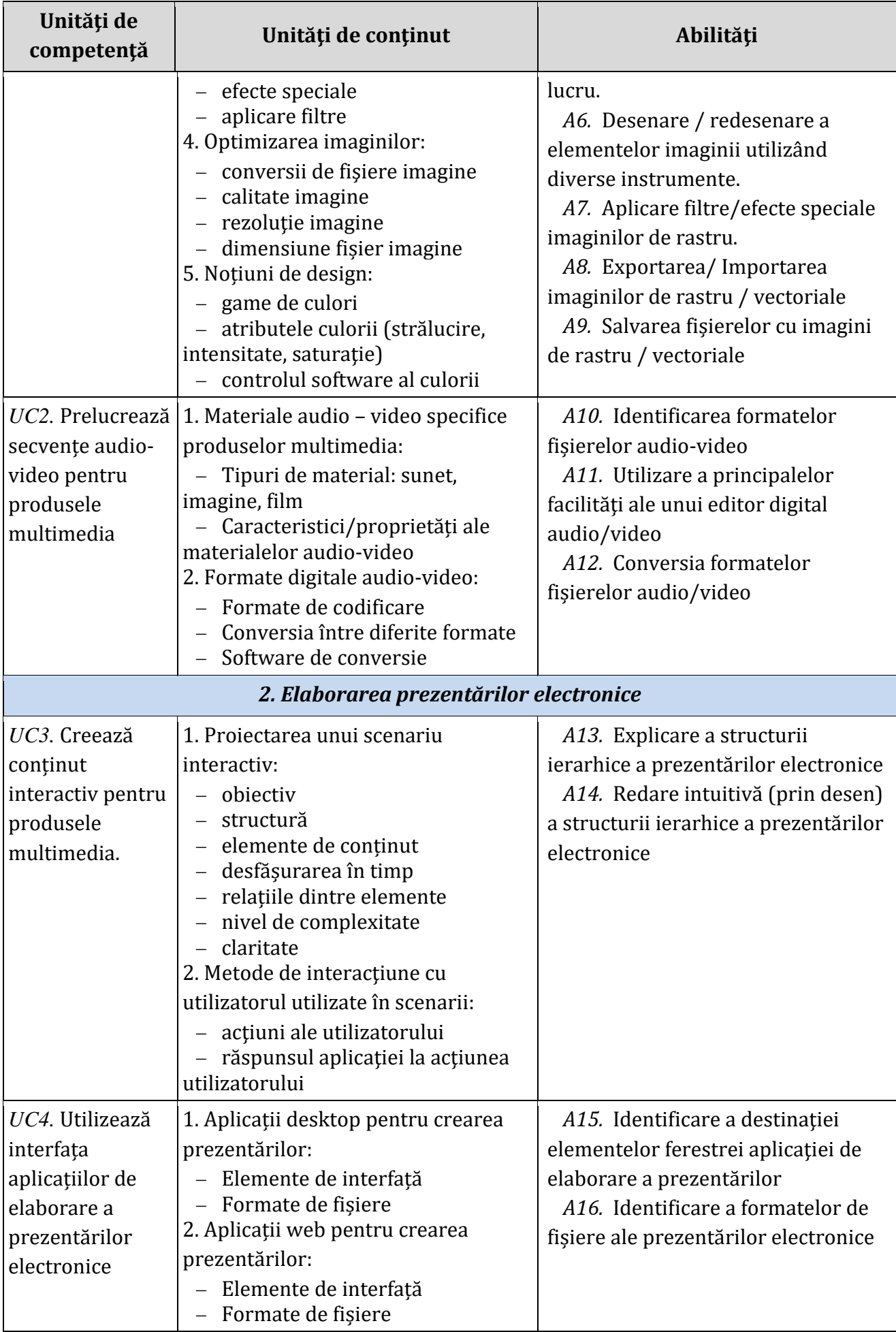

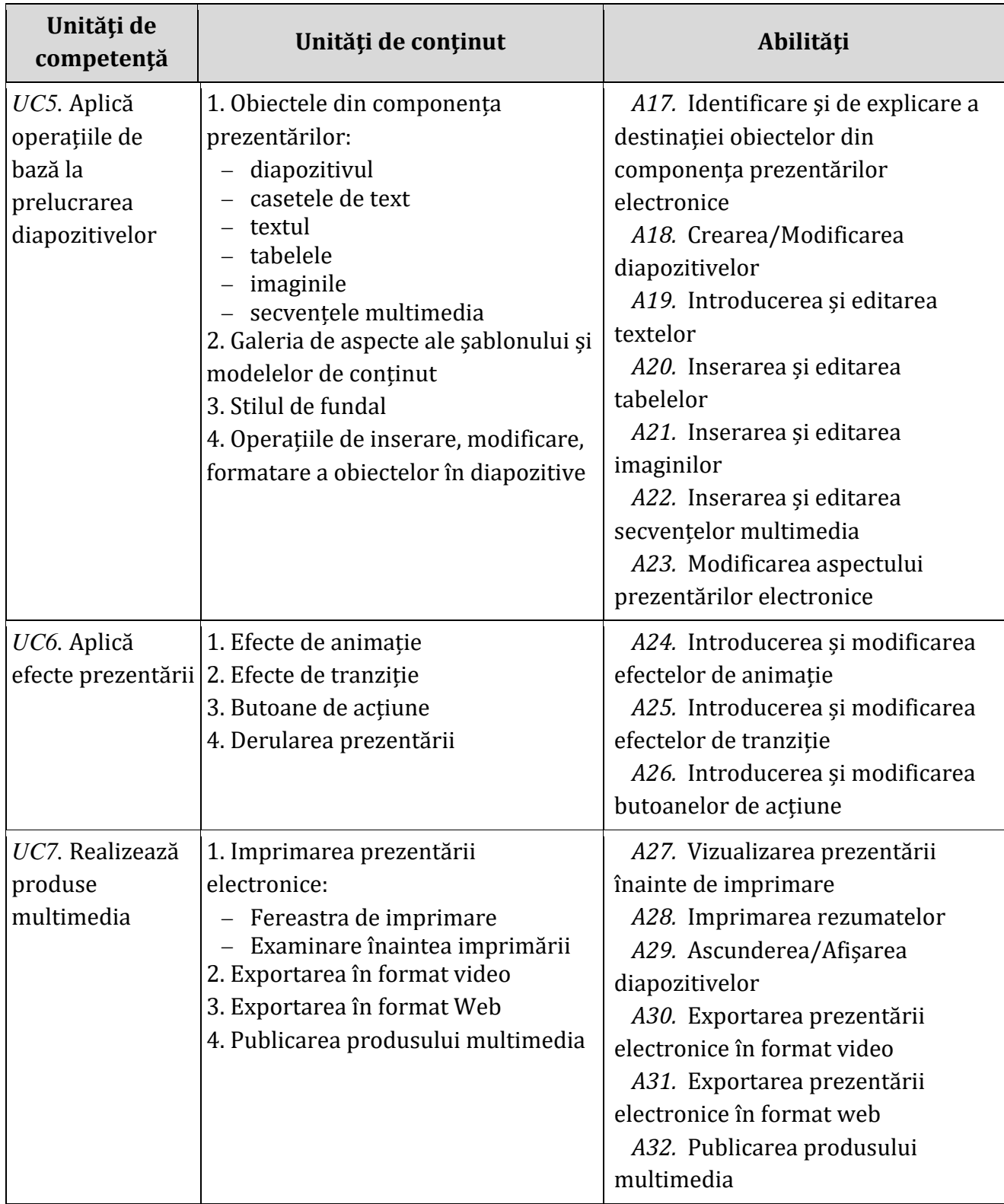

# *5.3 Studiu individual ghidat de profesor*

<span id="page-30-0"></span>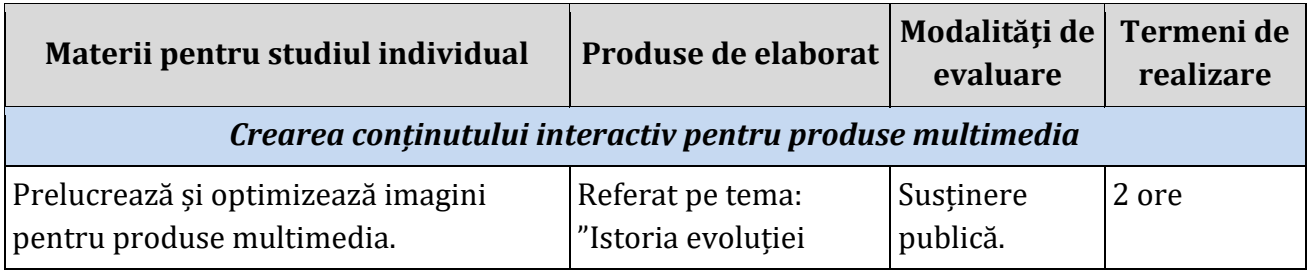

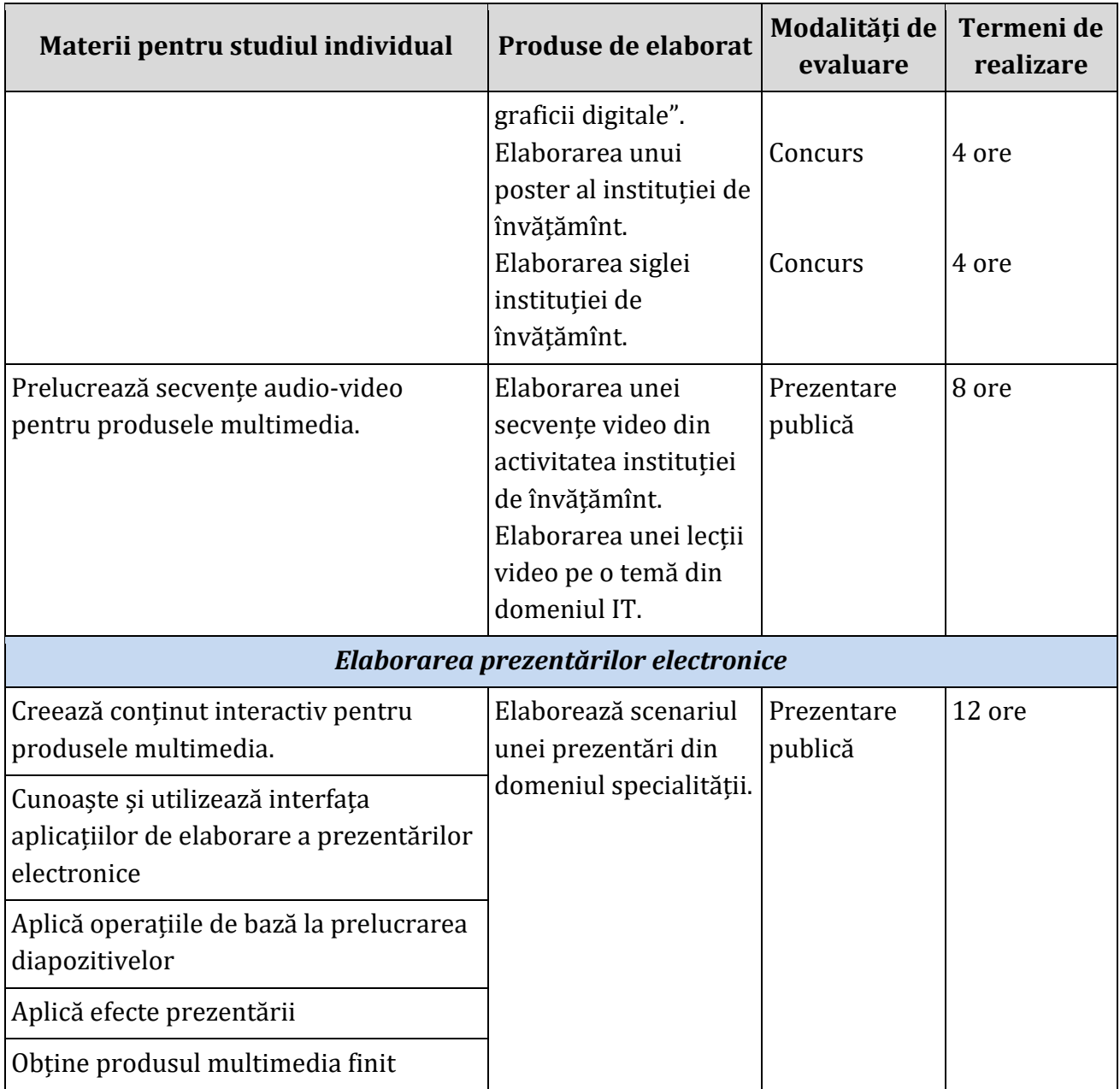

#### *5.4 Lucrările practice recomandate*

<span id="page-31-0"></span>*Lucrare de laborator nr.1.* Utilizarea instrumentelor de bază la prelucrarea imaginilor de rastru; *Lucrare de laborator nr.2.* Utilizarea instrumentelor de bază la prelucrarea imaginilor vectoriale; *Lucrare de laborator nr.3.* Conversiunea fișierelor audio/video; *Lucrare de laborator nr.4.* Elaborarea prezentărilor electronice cu diverse tematici; *Lucrare de laborator nr.5.* Publicarea prezentărilor electronice.

<span id="page-32-1"></span>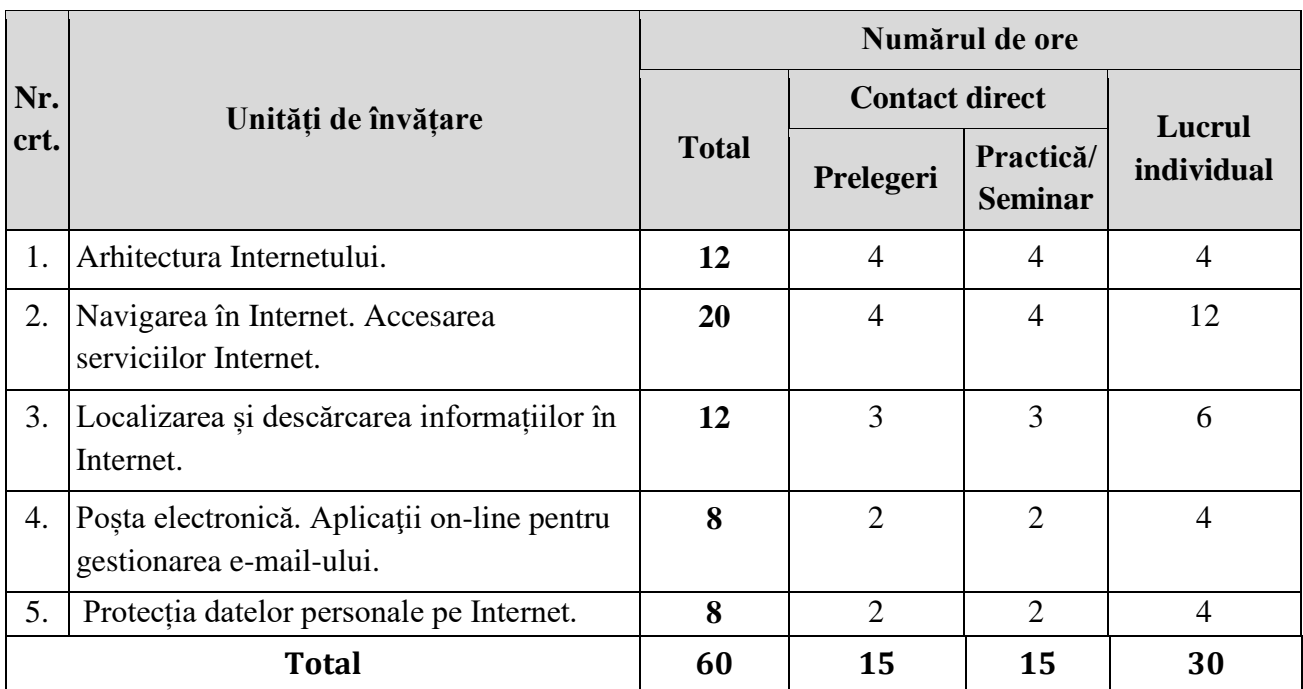

## <span id="page-32-0"></span>*6.1. Repartizarea orientativă a orelor pe unităţi de învăţare*

## *6.2. Unităţile de învăţare*

<span id="page-32-2"></span>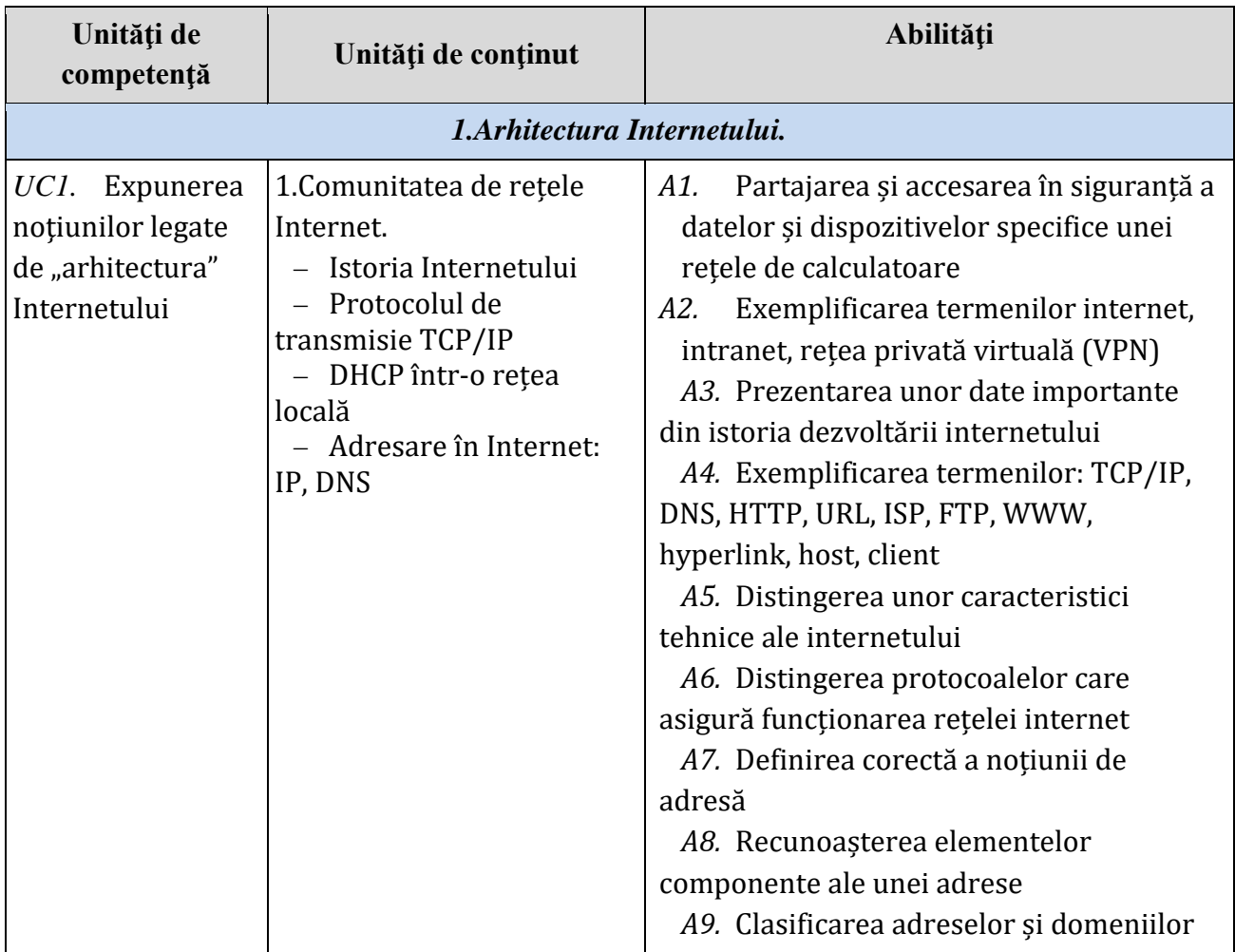

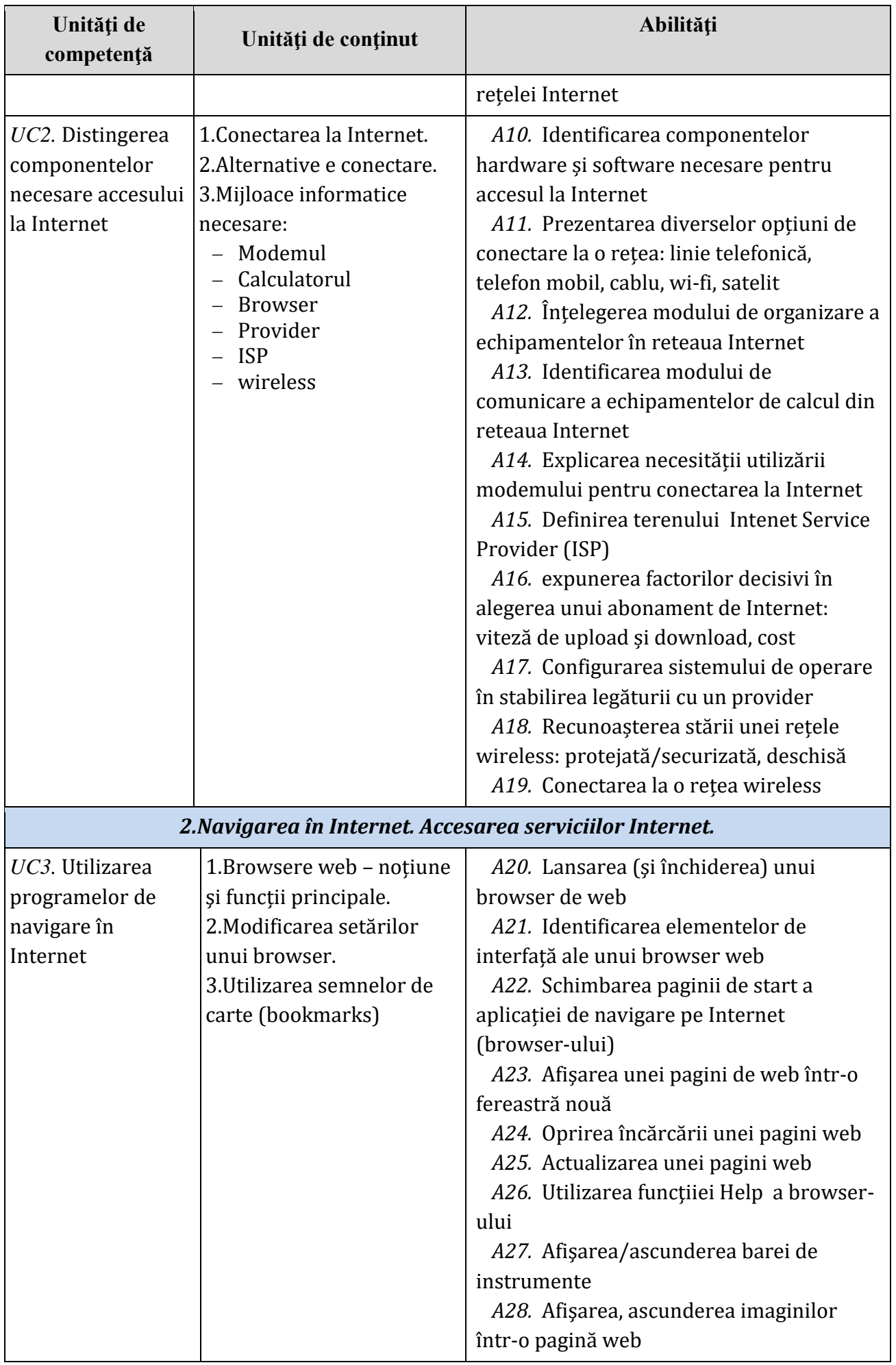

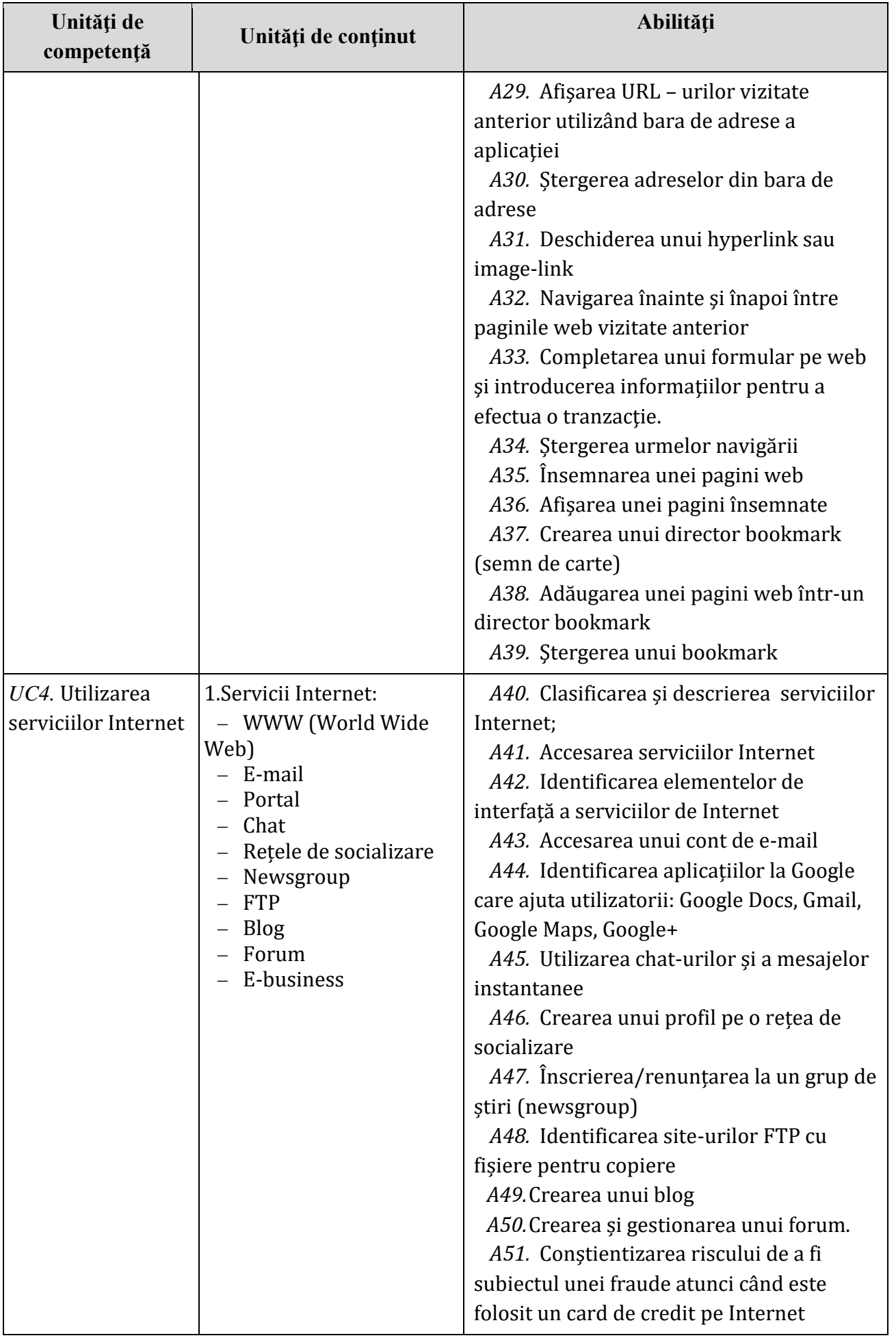

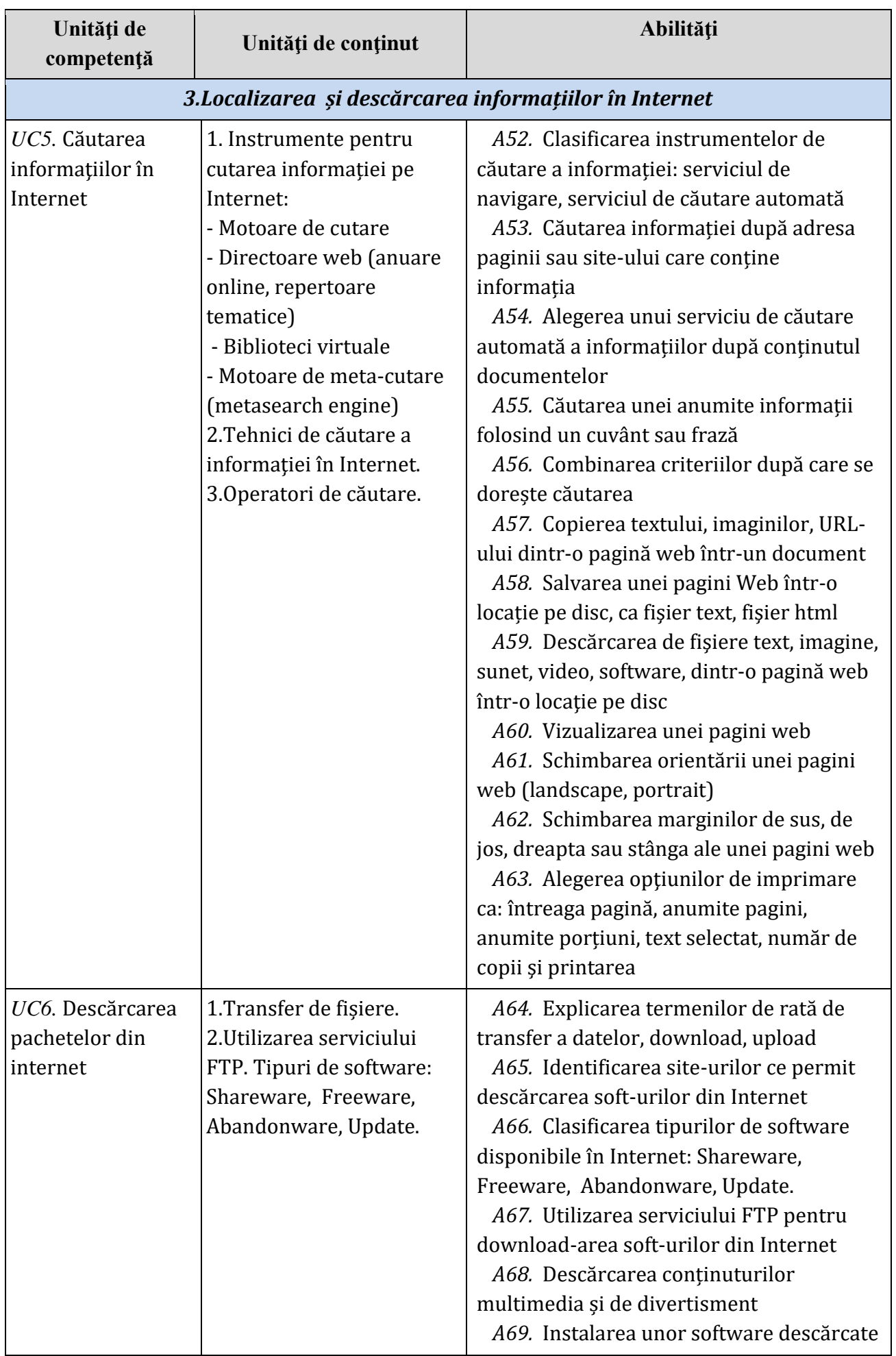

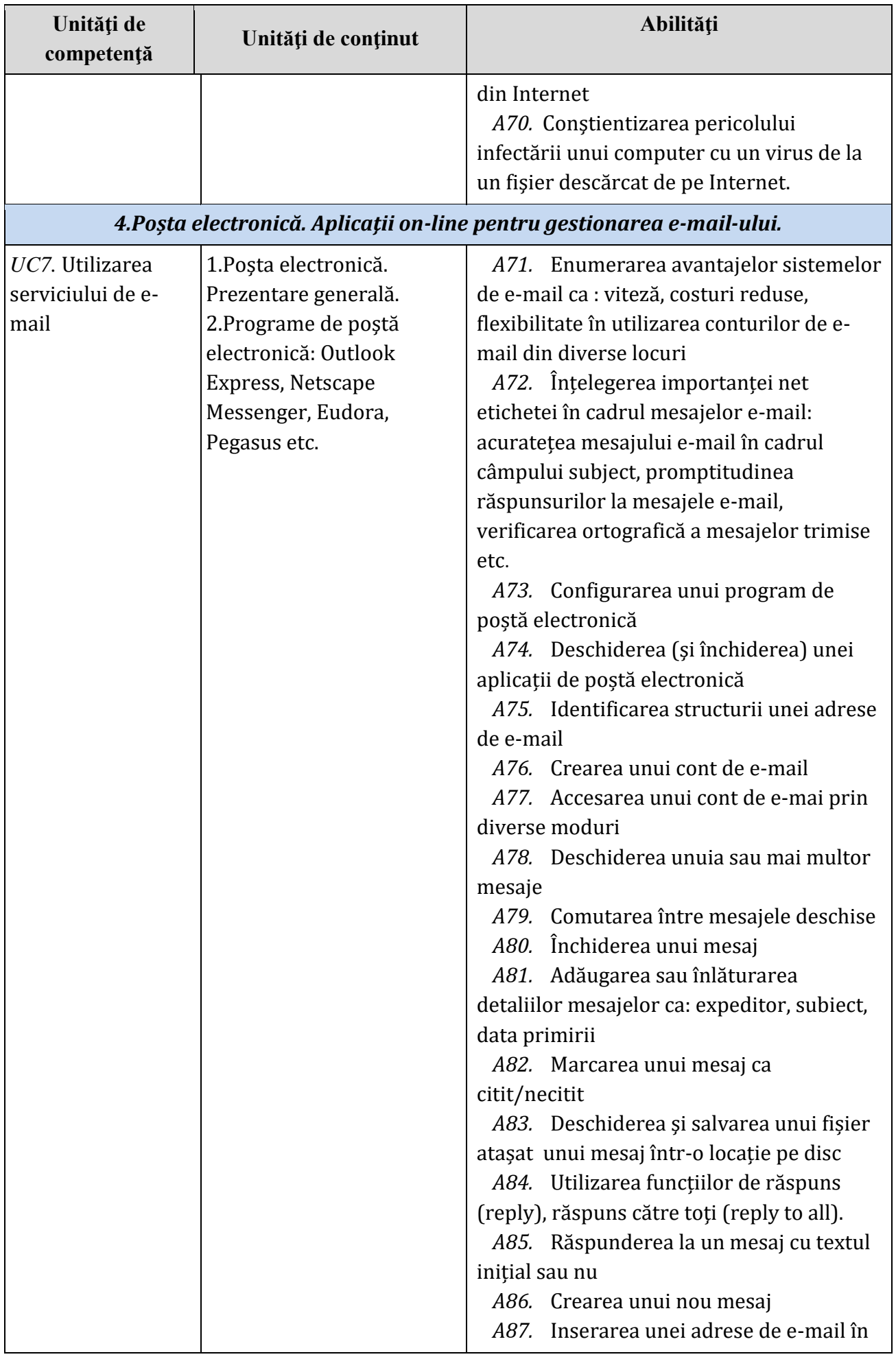

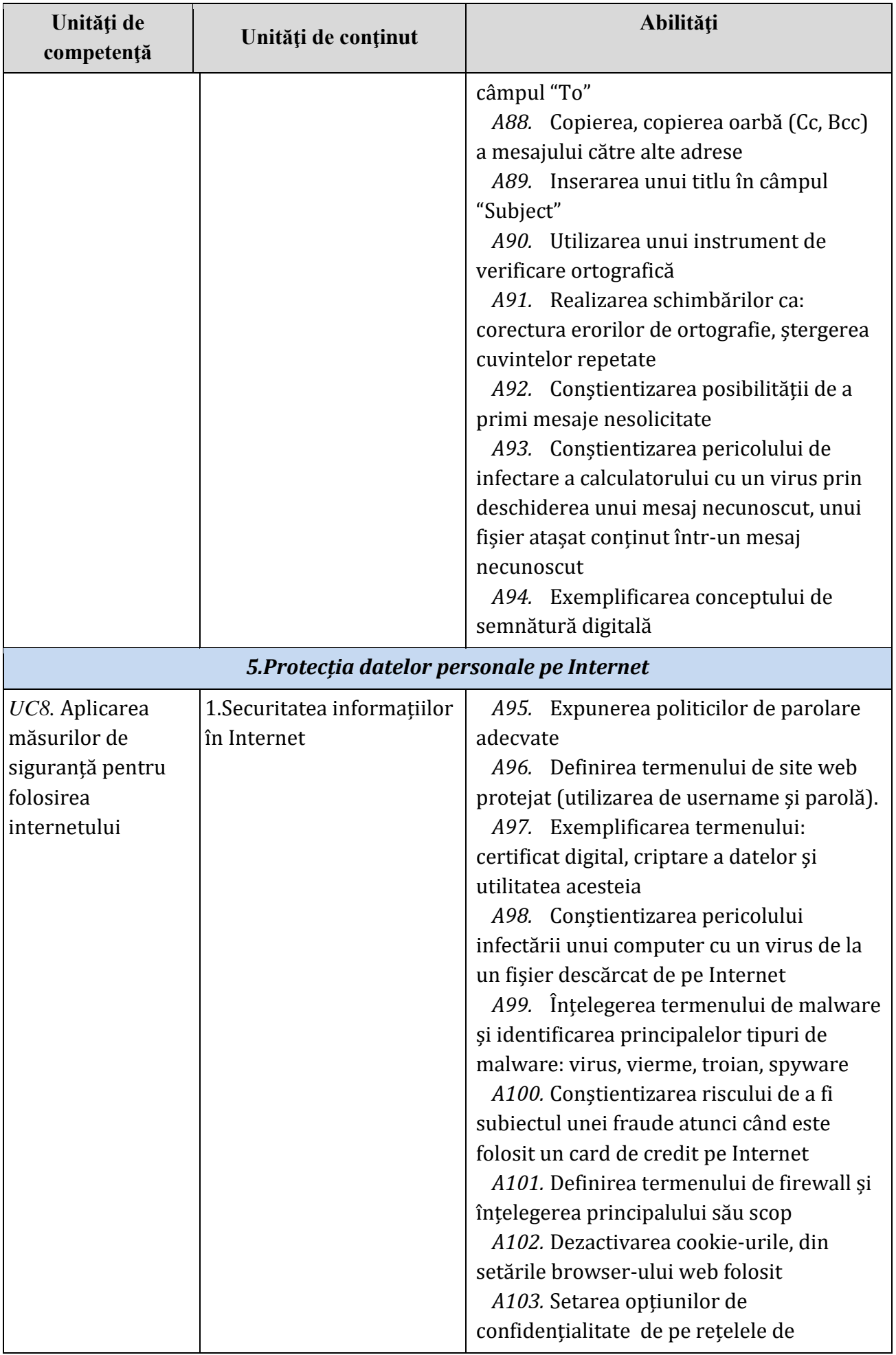

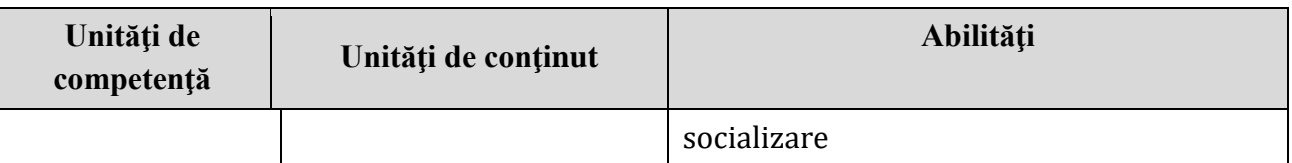

## *6.3 Studiu individual ghidat de profesor*

<span id="page-38-0"></span>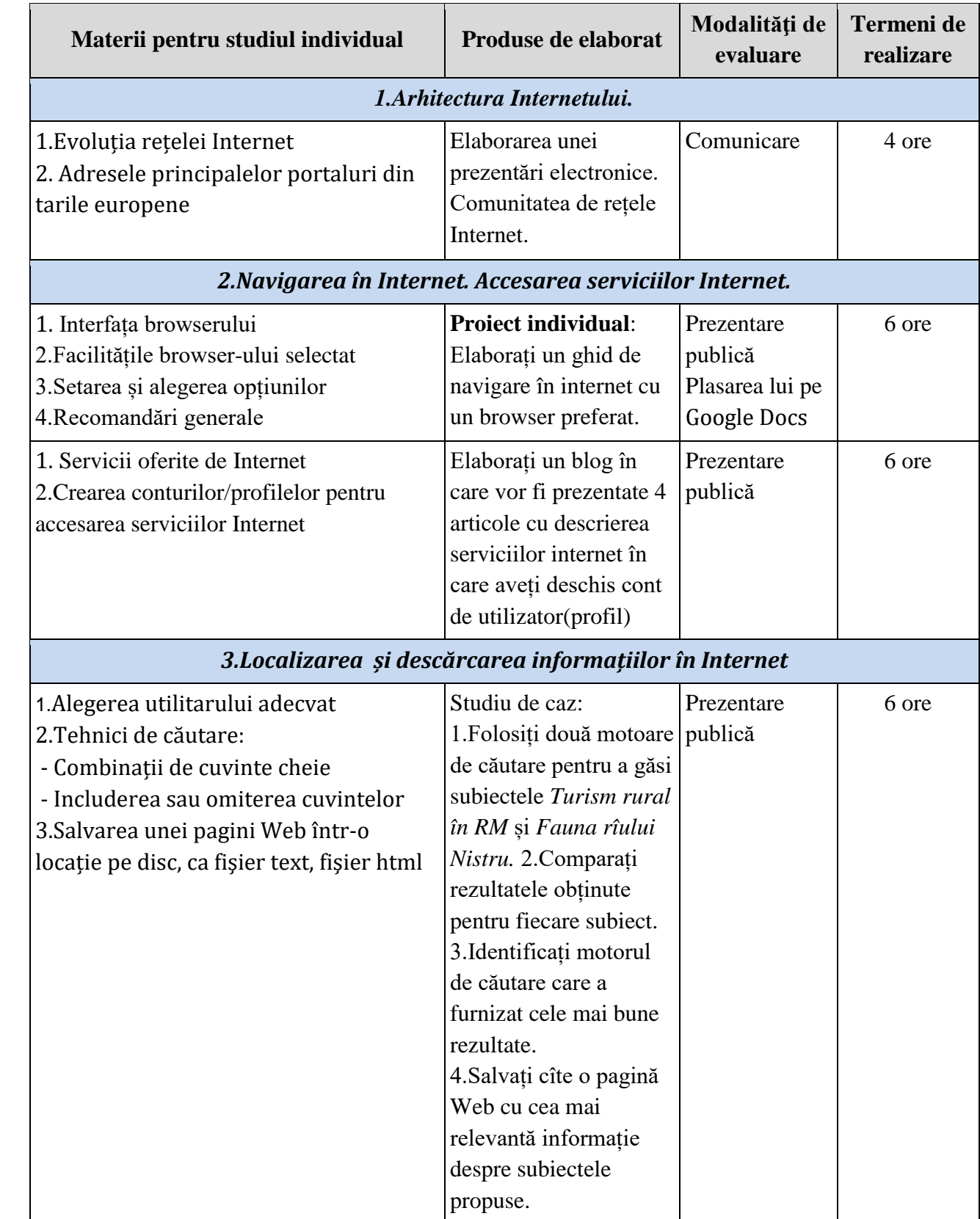

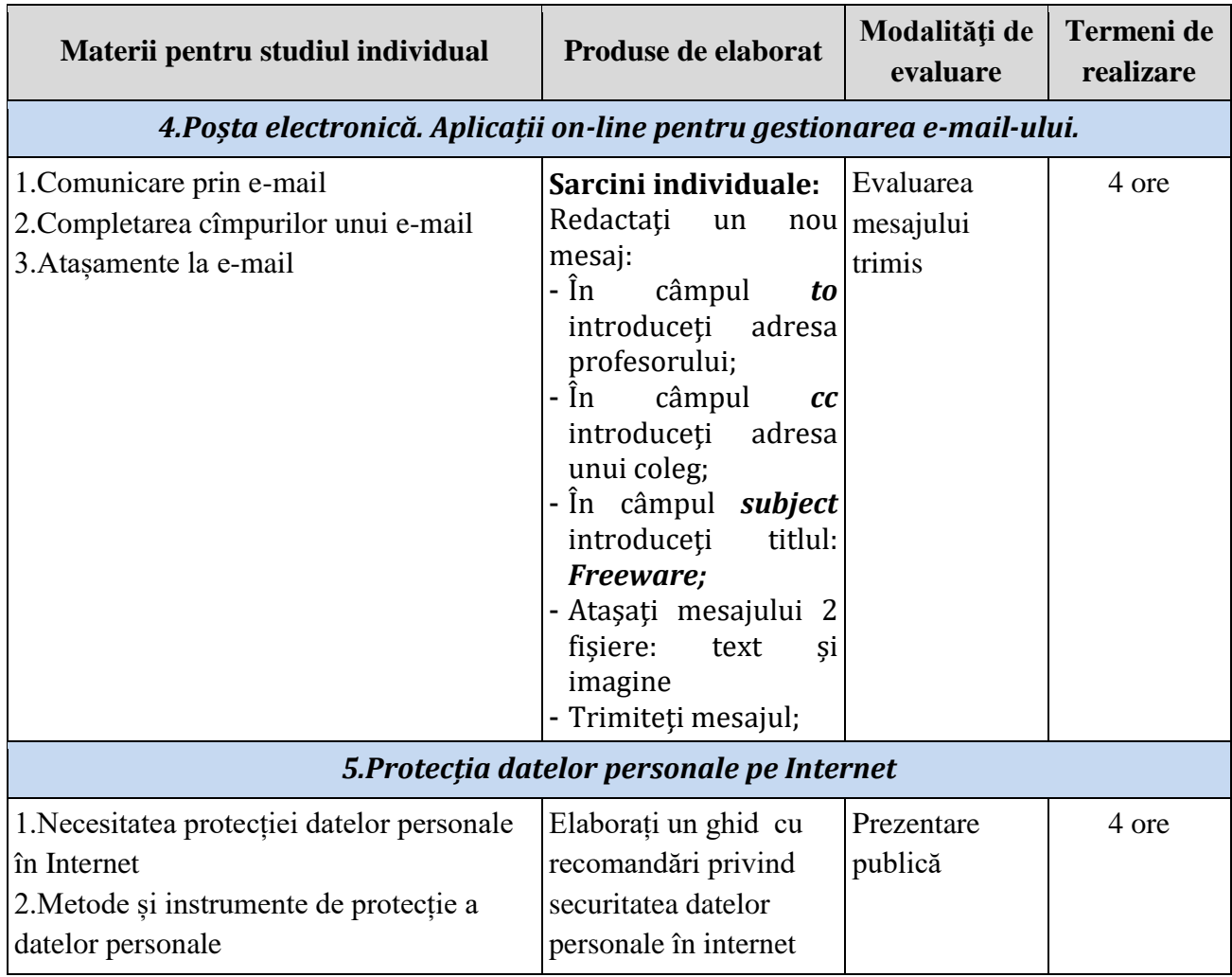

#### *6.4 Lucrările practice recomandate*

<span id="page-39-0"></span>*Lucrare de laborator nr.1.* Alegerea unui abonament de Internet în baza de parametri: viteza de upload şi download, cost.

*Lucrare de laborator nr.2.* Accesarea serviciilor internet şi crearea conturilor de utilizator.

*Lucrare de laborator nr.3.* Localizarea și descărcarea informațiilor în Internet prin diverse sisteme de căutare.

*Lucrare de laborator nr.4.* Gestiunea conturilor de poștă electronică prin diverse programe de e-mail.

#### **VI. Sugestii metodologice**

Componentele de bază ale tehnologiei didactice pentru predarea-învăţarea Curriculum modular, pentru învățămîntul profesional tehnic, *Tehnologia informației și a comunicațiilor* sunt:

1. Formarea de competenţe profesionale ale elevilor din învăţămîntul profesional tehnic.

2. Utilizarea metodelor active de instruire, centrate pe elev.

Prezentul Curriculumul serveşte ca bază pentru proiectarea şi organizarea procesului instructiv, în cadrul învățămîntului profesional tehnic la disciplinele conexe domeniului TIC, ce are drept scop formarea de competenţe specifice. O astfel de abordare prevede proiectarea demersului didactic la disciplinele din domeniul TIC în vederea formării și dezvoltării competențelor profesionale ale elevilor din învăţămîntul profesional tehnic.

Pornind de la structura sa, precum și în acord cu evoluția tehnologiilor informaţiei şi comunicaţiilor, Curriculumul este invariant faţă de tipurile concrete de echipamente digitale şi produse-program. Numărul de ore, modulul sau unitățile de competență se vor stabilit în dependență de calificarea profesională de către instituțiile de învățămînt profesional tehnic în acord cu competențele profesionale care necesită a fi formate elevului. În acest context, demersul educaţional se va axa pe:

*Perspectiva integrării profesionale* - utilizarea în calitate de metode de instruire a studiilor de caz, proiectelor, situaţiilor de problemă şi, în special, îndeplinirea unor sarcini concrete de lucru. Accentul se va pune pe stimularea gîndirii critice, pe dinamizarea procesului de învăţare, pe formarea de competenţe profesionale specifice, ce vor asigura absolvenților șanse sporite de angajare în cîmpul muncii și oportunități de realizare profesională.

*Centrarea pe cerinţele pieţei muncii* - racordarea ofertei instituţiei de învăţămînt atît la necesităţile şi aşteptările angajatorilor, cît şi la specificul noilor tehnologii informaţionale. Acest fapt contribuie la integrarea eficientă a absolvenţilor în cîmpul muncii. Este foarte important ca fiecare instituție de învățămînt să operaționalizeze prevederile curriculare prin stabilirea explicită a modulelor de instruire, în caz particular a unităților de competență, precum și a tipurilor de echipamente de calcul şi produse-program necesare viitorilor absolvenți ai învățămîntului profesional tehnic.

*Orientarea spre finalităţi de învăţare* - focusează procesul de instruire pe un şir de rezultate scontate, care reflectă ceea ce se aşteaptă de la un formabil să cunoască, să înţeleagă şi să fie capabil să execute la finalizarea programului de pregătire profesională.

În învăţămîntul profesional tehnic, finalităţile procesului de instruire sînt materializate prin competenţe. În procesul de instruire orientat spre formarea competenţelor, cadrele didactice vor aplica metodele de predare-învăţare ce asigură dezvoltarea şi consolidarea celor trei componente ale competenței: cunoștințe, abilități și atitudini.

Cunoştinţele reprezintă rezultatul asimilării prin învăţare a unor informaţii cu privire la un ansamblu de fapte, evenimente, principii, teorii şi practici legate de un anumit domeniu de muncă sau de cunoaştere (de studiu), au rolul de a interioriza informaţia comunicată. În acest caz, sînt implicate anumite procese psihice (percepția, memoria și unele operații elementare de gîndire).

Abilitățile se referă la capacitatea de a aplica şi de a utiliza cunoştinţele pentru a îndeplini sarcini şi pentru a rezolva probleme, ele derivă din sarcinile (operațiile) pe care absolventul urmează să le execută la locul de muncă în vederea îndeplinirii atribuțiilor sale.

Atitudinile au ca scop formarea la elevi a comportamentului şi valorilor în contextul condiţiilor sociale bine determinate. În acest scop, se vor aplica strategii care formează la elevi valori şi atitudini personale: studiul de caz, interviul, jocul de rol, dezbaterea, asaltul de idei etc.

Strategiile, metodele şi tehnicile utilizate în procesul de formare a competenţelor se vor realiza în cadrul unor forme de organizare a acţiunii didactice. În procesul de instruire, componentele competenţei se formează prin sarcini didactice cu caracter de problemă, prin adaptarea unei game de tehnici interactive care asigură o educaţie dinamică, formativă, motivaţională, reflexivă şi continuă.

Cadrul didactic va ordona unităților de învățare structurate pe module în conformitate cu logica domeniilor meseriei/specialității şi cu logica didactică, iar activităţile de predareînvăţare vor fi selectate în aşa mod încît să asigure condiţii optime pentru formarea competenţelor specificate în Curriculum.

Formarea de competenţe necesită aplicarea mai multor metode, procedee, acţiuni şi operații, care se structurează, în funcție de o serie de factori, într-un grup de activități. Procesul didactic se va baza pe activităţile de învăţare-predare cu un caracter activ, interactiv şi centrat pe elev, cu pondere sporită a demersurilor de învăţare şi nu a celor de predare, pe activităţile practice şi mai puţin pe cele teoretice.

În elaborarea propriilor strategii didactice, fiecare cadru didactic se va conduce de următoarele principii moderne ale educației: elevii învață cel mai bine atunci cînd consideră că învăţarea răspunde nevoilor lor; elevii învaţă atunci cînd sînt implicaţi activ în proces; elevii au stiluri diferite de învăţare: ei învaţă în moduri diferite, cu viteză diferită şi din experienţe diferite; elevii învaţă cel mai bine atunci cînd li se acordă timp pentru a "ordona" informaţiile noi şi pentru a le asocia cu "cunoştinţele vechi".

În scopul învăţării centrate pe elev, cadrele didactice vor adapta strategiile de predare la stilurile de învățare ale elevilor (auditiv, vizual, practic) și vor diferenția sarcinile și timpul alocat efectuării lor prin: individualizarea şi creşterea treptată a nivelului de complexitate a sarcinilor propuse fiecărui elev în funcție de progresul acestuia; stabilirea unor sarcini deschise, pe care elevii să le abordeze la niveluri diferite de complexitate; diferențierea sarcinilor în funcție de abilități, pentru indivizi sau pentru grupuri diferite; prezentarea sarcinilor în mai multe moduri (explicație orală, text scris, conversație, grafic); utilizarea unor metode interactive (învăţare prin descoperire, învăţare problematizată, învăţare prin cooperare, joc de rol, simulare).

Metodele recomandate pentru a fi utilizate în procesul de predare-învăţare sînt: expunerea de material teoretic, lucrul la calculator (individual şi/sau sub conducerea cadrului didactic), rezolvarea de probleme, lucrări practice, lucrări de laborator, elaborarea proiectelor, activităţi în laboratoarele şi companiile de prestare a serviciilor informatice, de elaborare, adaptare şi mentenanţă a produselor-program.

Pentru facilitarea procesului de asimilare de către elevi a cunoştinţelor, se recomandă utilizarea următoarelor metode: interviul, lectura ghidată, exerciţii practice la calculator, probleme pentru dezvoltarea gîndirii sistemice.

Pornind de la caracterul aplicativ al Curriculumului modular, se recomandă utilizarea cît mai largă în procesul de predare-învăţare a metodelor activ-participative, precum și reducerea timpului alocat metodelor de expunere a materiilor teoretice şi aplicarea celor bazate pe efectuarea sarcinilor de lucru. În funcție de resursele materiale disponibile (laboratoare, ateliere) se vor organiza lucrări practice / de laborator.

În activităţile practice, accentul se va pune pe îndeplinirea cu exactitate şi la timp a sarcinilor de lucru. Realizarea proiectelor în cadrul activităților practice va urmări nu numai dezvoltarea abilităţilor individuale, dar şi a celor de lucru în echipă.

În activităţile individuale, accentul se va pune pe studiere, analiza și sistematizarea materialului teoretic și practic în scopul îndeplinirii sarcinilor de lucru individual. Acestea vor fi prezentate în formă de portofolii, proiecte, sarcini specifice etc.

#### **VII. Sugestii de evaluare a competenţelor profesionale**

<span id="page-42-0"></span>Axarea procesului de învățare-predare-evaluare pe competențe presupune efectuarea evaluării pe parcursul întregului proces de instruire. Evaluarea continuă va fi structurată în evaluări formative şi evaluări sumative (finale) ce ţin de interpretarea creativă a informaţiilor şi de capacitatea de a rezolva situaţiile de problemă.

Activităţile de evaluare vor fi orientate spre motivarea elevilor şi obţinerea unui feedback continuu, fapt ce va permite corectarea operativă a procesului de învăţare, stimularea autoevaluării și a evaluării reciproce, evidențierea succeselor, implementarea evaluării selective sau individuale.

Pentru a eficientiza procesele de evaluare, înainte de a demara evaluările, cadrul didactic va aduce la cunoştinţa elevilor tematica lucrărilor, modul de evaluare (bareme/grile/criterii de notare) şi condiţiile de realizare a fiecărei evaluări.

**Evaluarea curentă/formativă** se va realiza prin diverse modalități: observarea comportamentului elevului, analiza rezultatelor activităţii elevului, discuţia/conversaţia, prezentarea proiectelor individuale de activitate. Prin evaluarea curentă/formativă, cadrele didactice informează elevul despre nivelul de performanţă; îl motivează să se implice în dobîndirea competentelor profesionale.

**Evaluarea sumativă** se realizează la finele modulului în baza simulării în atelier a unei situații de problemă din contexte profesionale variate, care solicită elevului demonstrarea competenţei profesionale. Cadrele didactice vor elabora sarcini prin care vor orienta comportamentul profesional al elevului spre demonstrarea sistemului de cunostinte și abilităţi. În acest scop, vor fi clar stabiliţi indicatorii şi descriptorii de performanţă ai procesului şi produsului realizat de către elev.

În calitate de produse pentru măsurarea competenţei se vor folosi, după caz:

- sisteme de operare instalate conform specificatiilor propuse;
- programe de aplicaţii instalate şi configurate conform specificaţiilor propuse;
- dispozitive de introducere și extragere a datelor configurate conform specificaţiilor propuse;
- documente text elaborate conform specificațiilor propuse;
- date prelucrate în foile de calcul tabelar conform specificaţiilor propuse;
- imagini prelucrate elaborate conform specificațiilor propuse;
- pachete de informații transmise/recepționate prin rețea conform specificaţiilor propuse;
- pachete de informații identificate și stocate conform specificaţiilor propuse;
- prezentări electronice elaborate, publicate, derulate conform specificaţiilor propuse.

<span id="page-42-1"></span>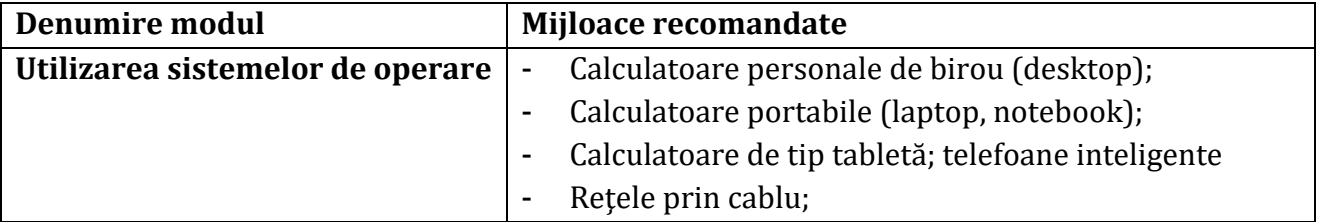

#### **VIII. Resursele necesare pentru desfăşurarea procesului de studii**

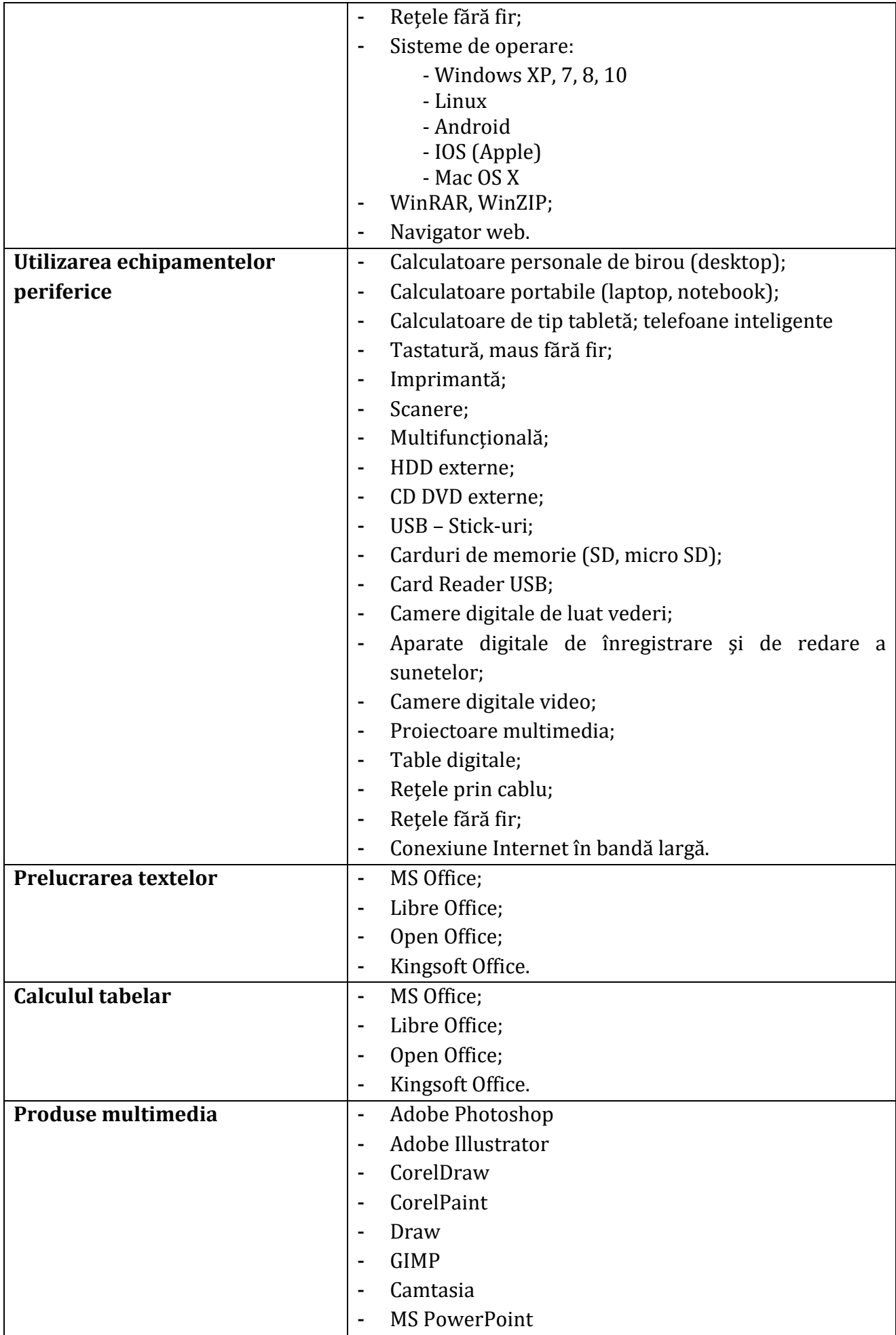

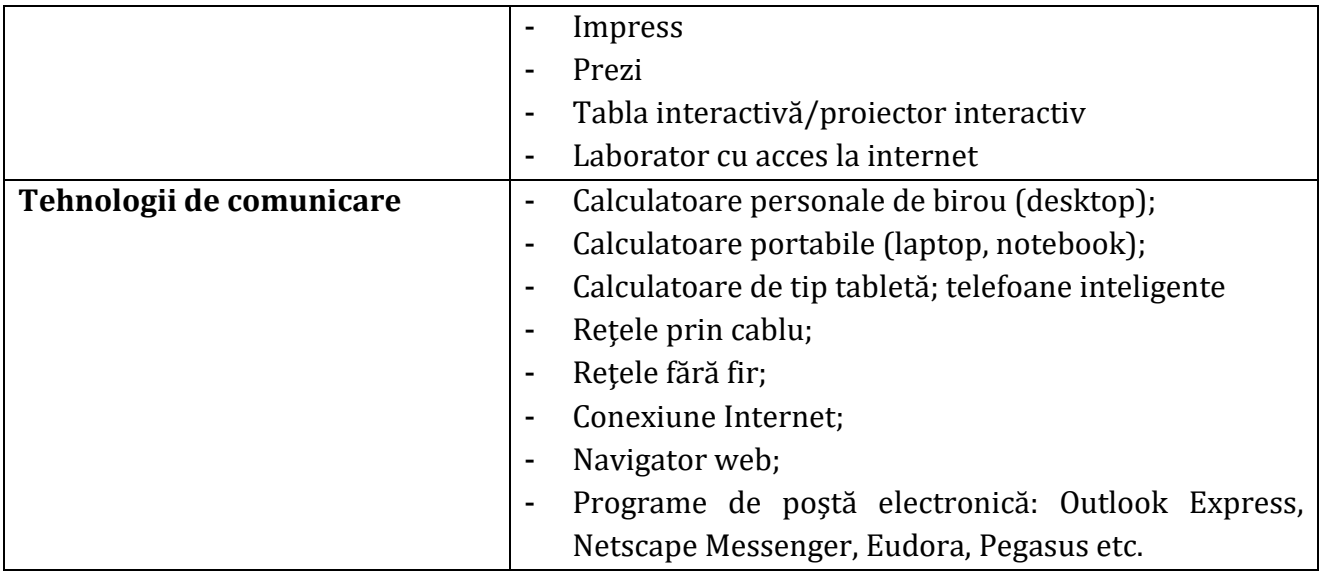

#### **IX. Resursele didactice recomandate elevilor**

<span id="page-44-0"></span>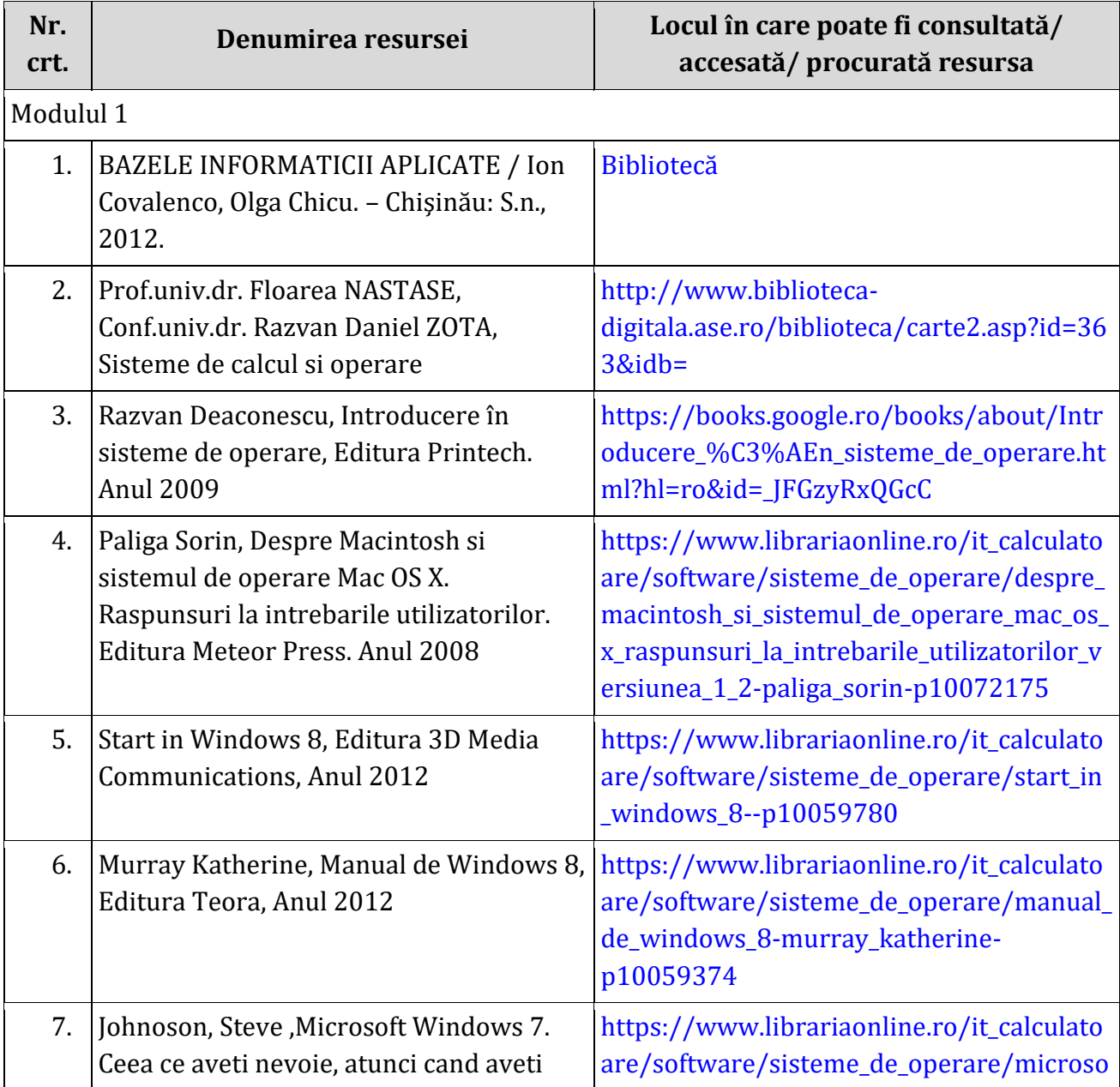

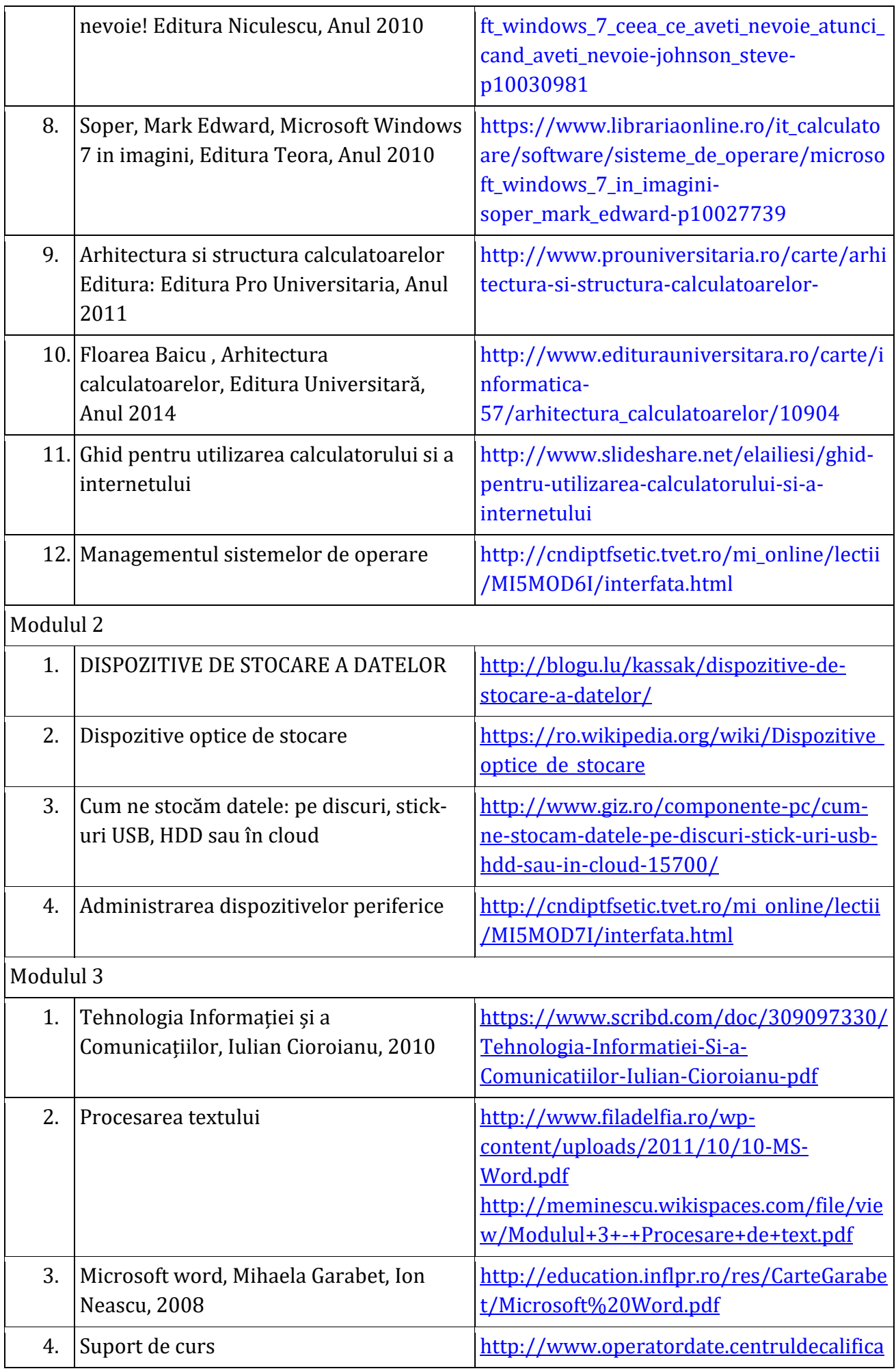

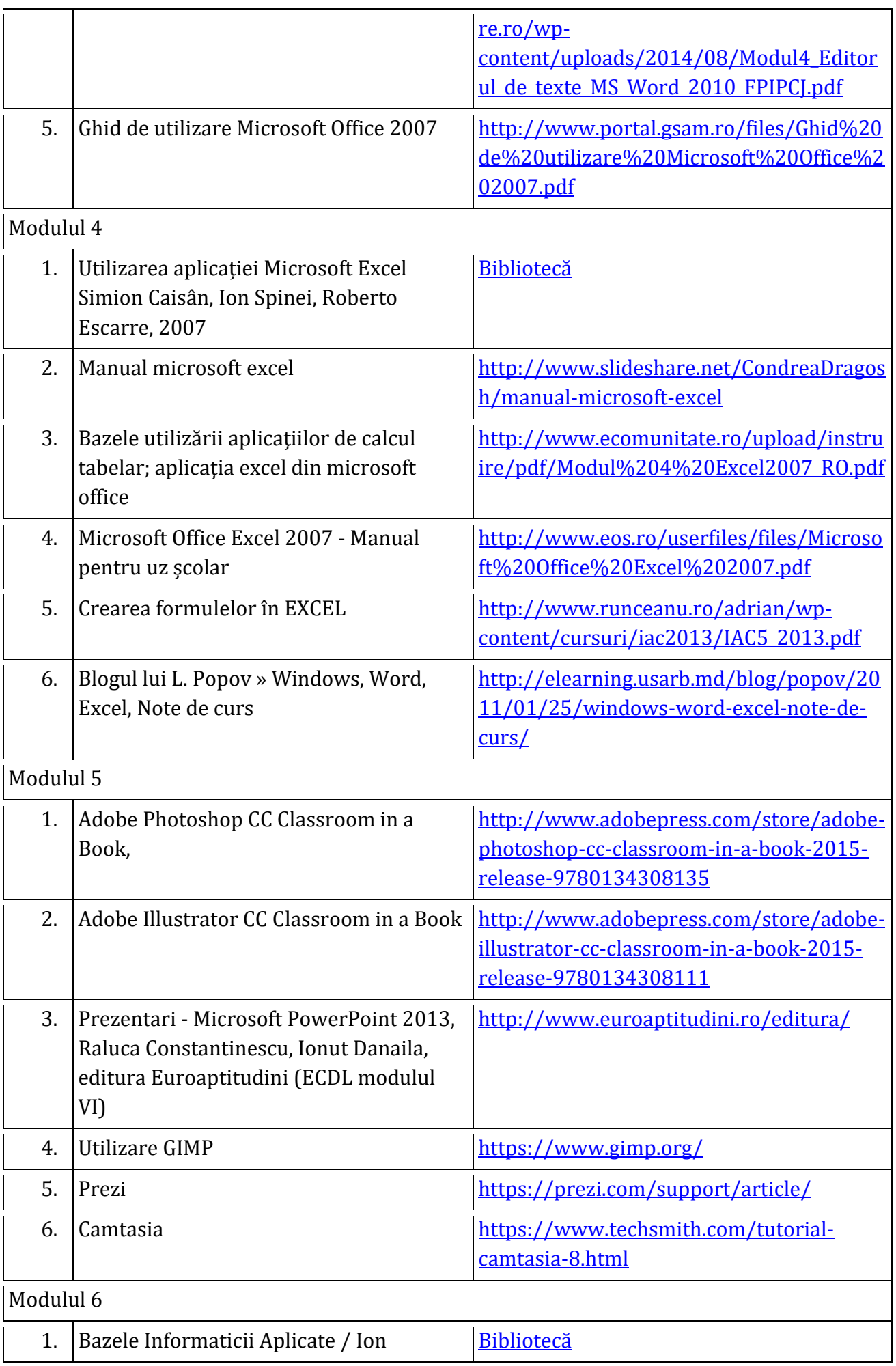

 $\left( -47 - \frac{1}{2} \right)$ 

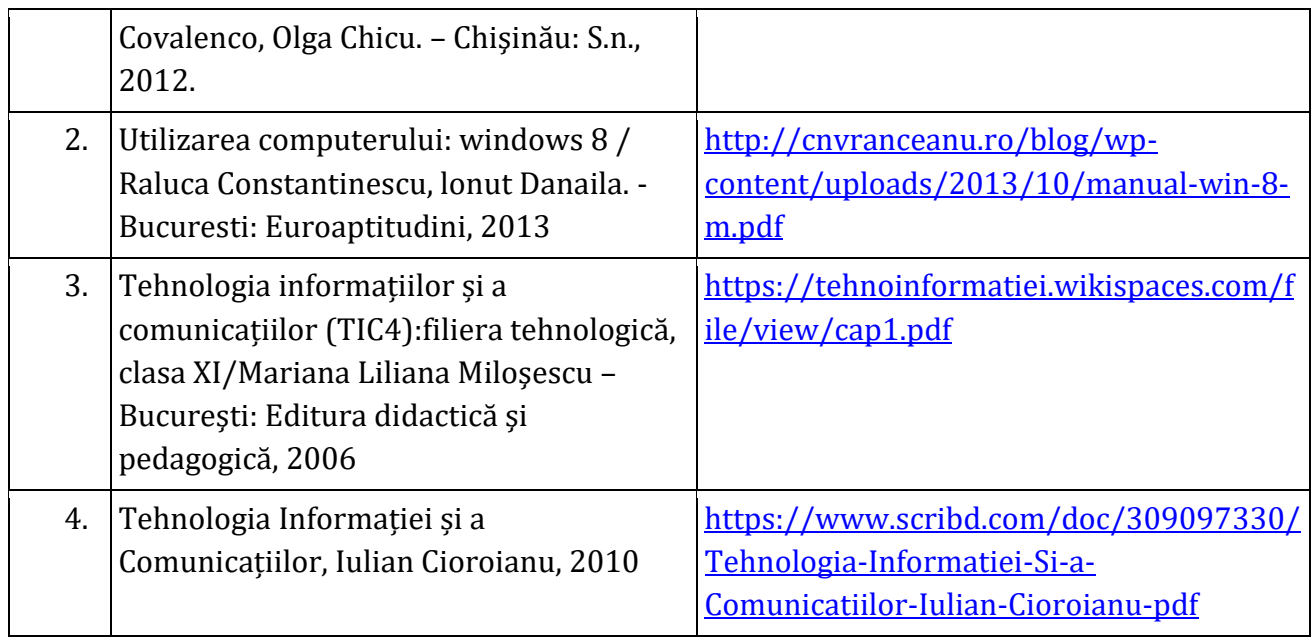